# **Autotuning E3SM using a surrogate model for climatological spatial fields**

Drew Yarger, Benjamin Wagman, Lyndsay Shand, Andy Salinger *Sandia National Labs* 

Acknowledgments*:* Kenny Chowdhary, *NVIDIA;* Peter Caldwell, *LLNL*

**E3SM All-hands seminar March 2, 2023**

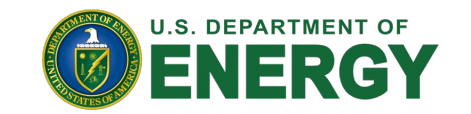

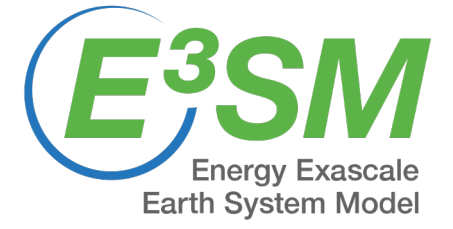

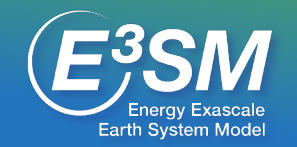

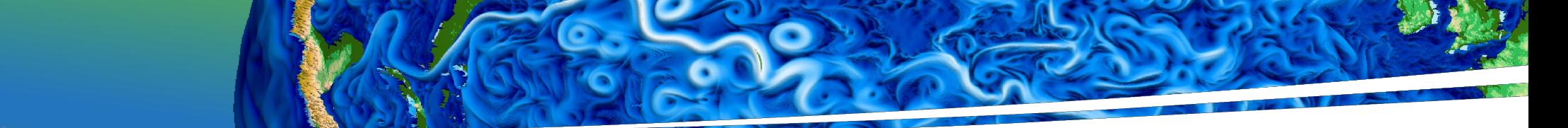

# **Goal**: Use machine learning to expedite and formalize E3SM tuning

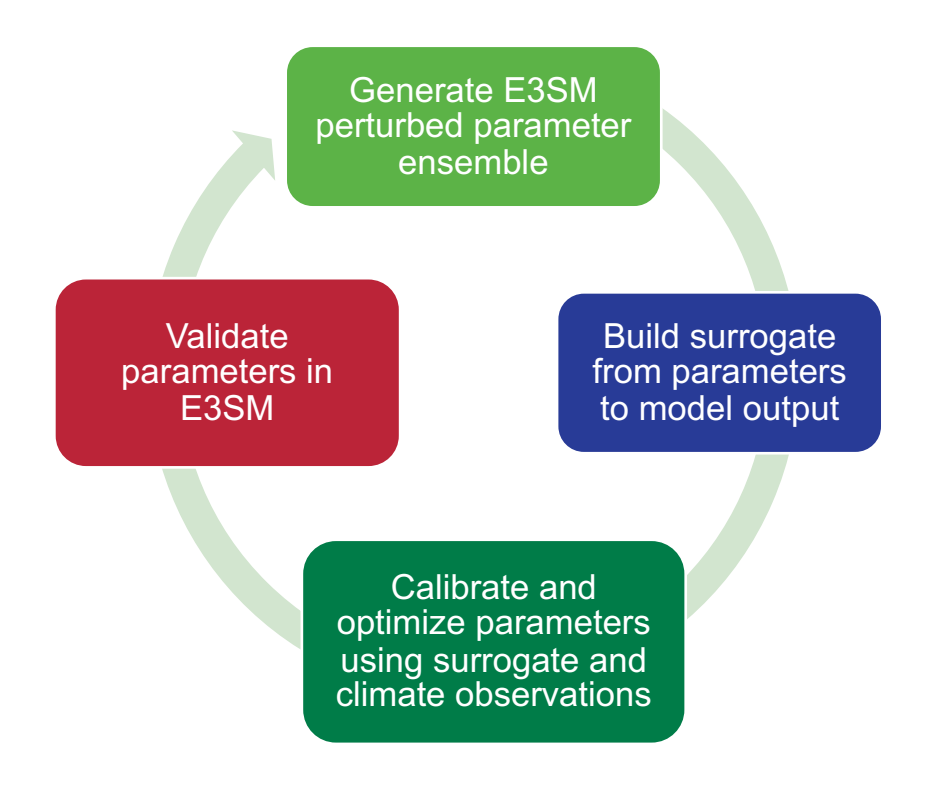

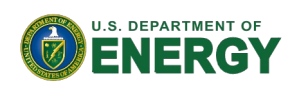

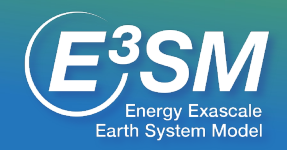

# **E3SM PPE creation using Dakota[1]**

#### **Workflow**

- Dakota
	- Reads user-defined config ensemble.yaml
	- Does Latin hypercube sampling (LHS)
	- Calls cime/scripts/create\_clone
	- Propagates LHS parameters to each clone's user nl eam
- Additional python scripts
	- Submit simulations in bundles
	- Post-process target fields using zppy

#### **Code**

• https://github.com/E3SM-Project/Autotuning-NGD.git

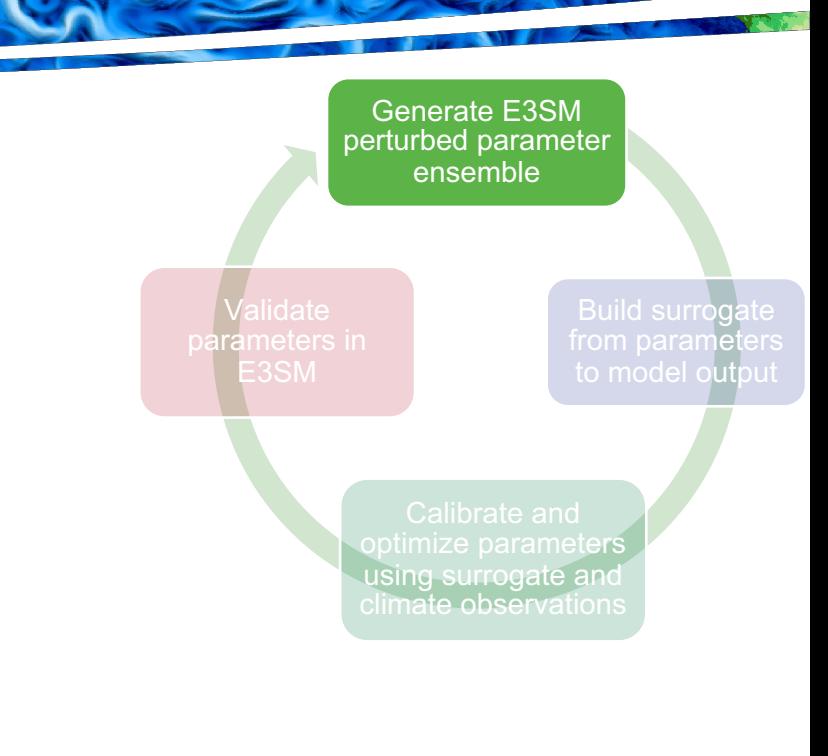

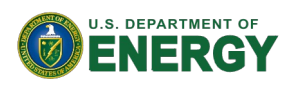

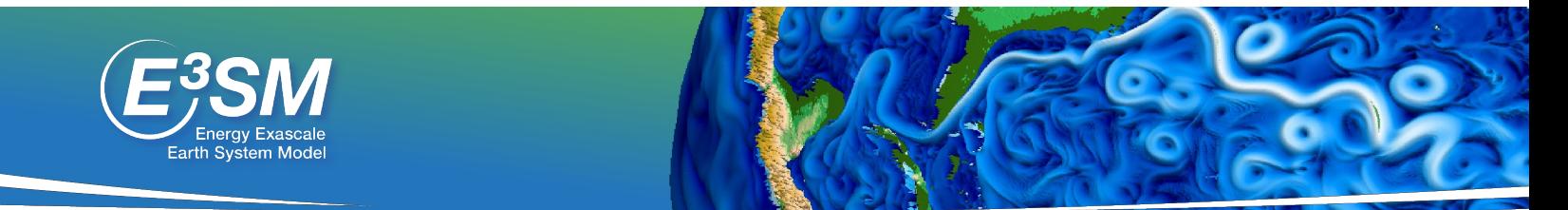

### E3SM PPE's

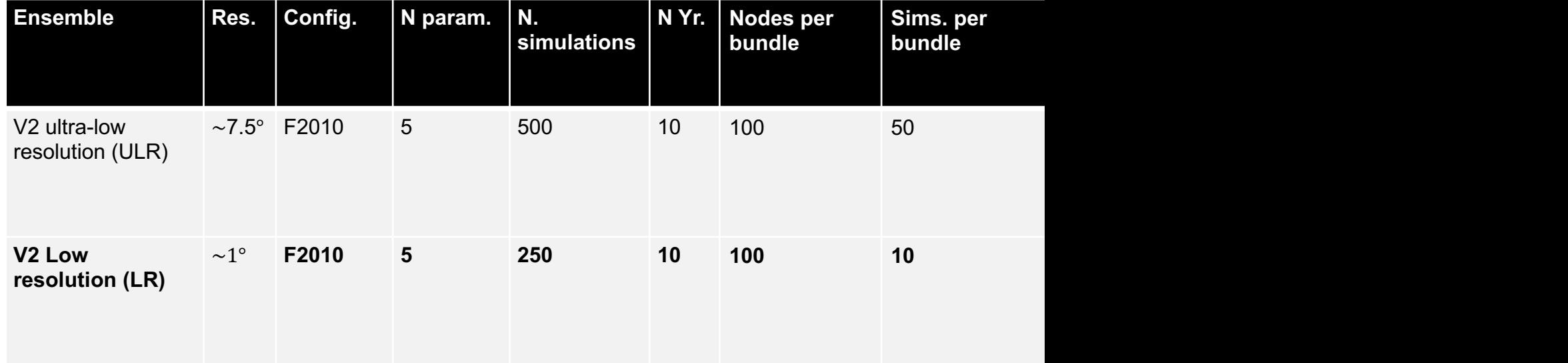

### Autotuning PPE's (E3SM confluence)

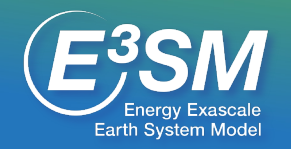

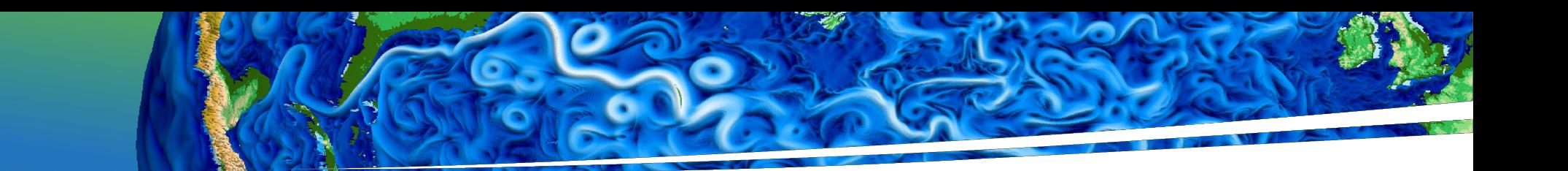

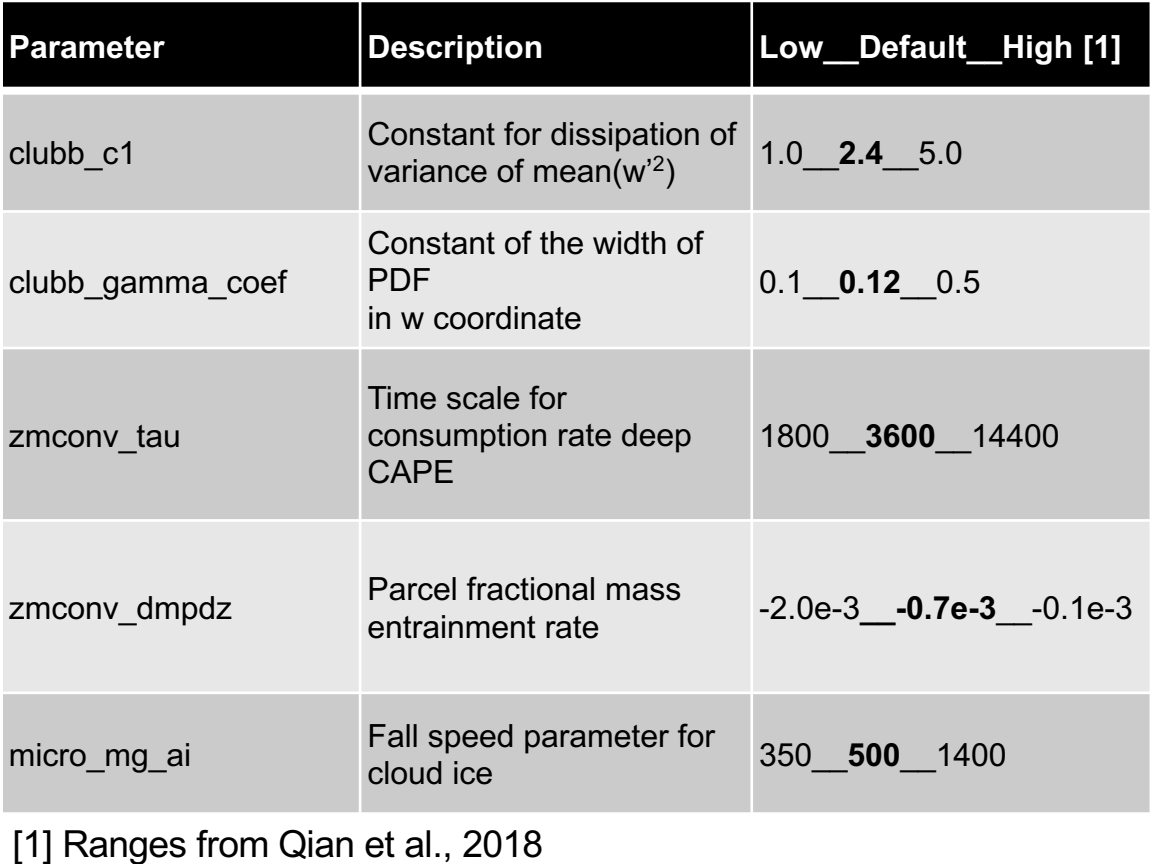

#### E3SMv2 sampled parameters E3SMv2 target seasonal climatologies

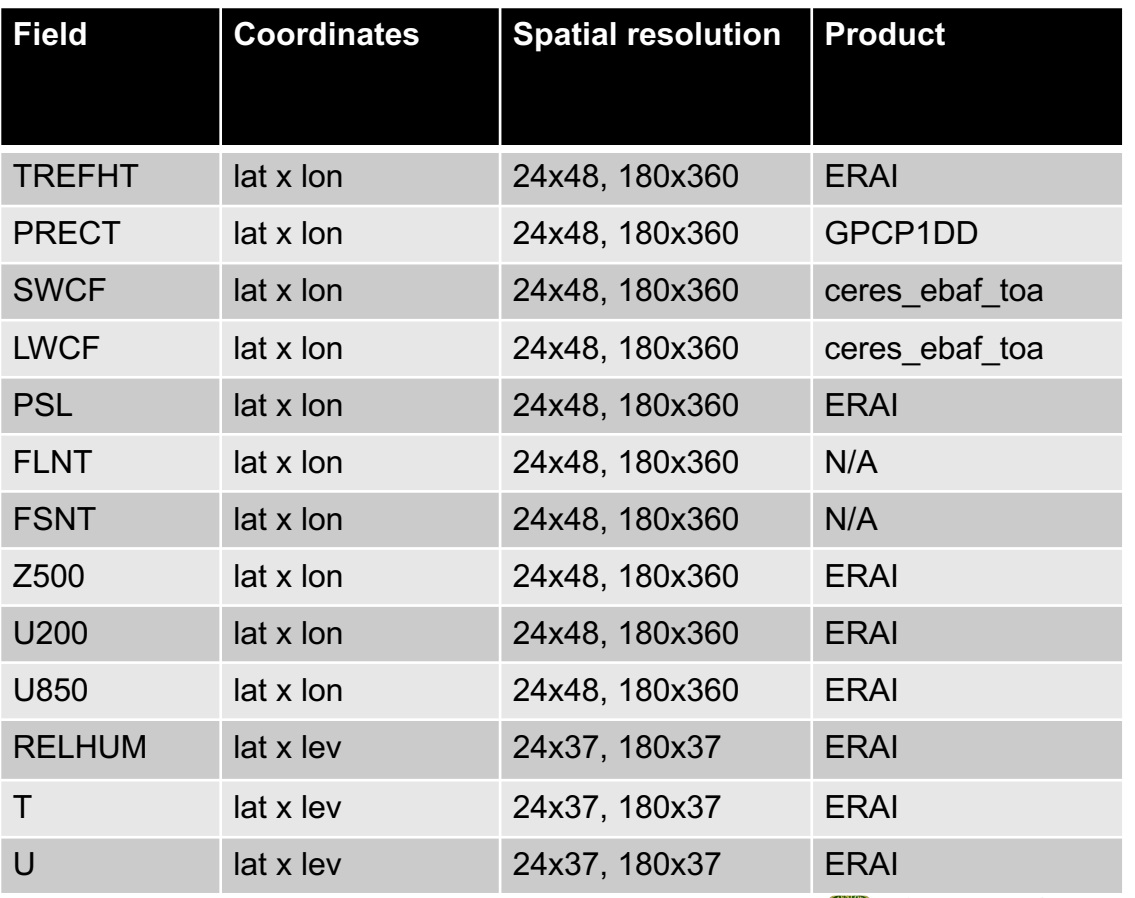

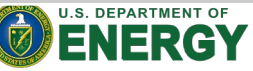

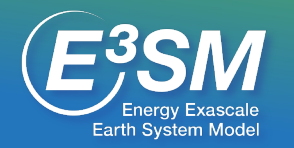

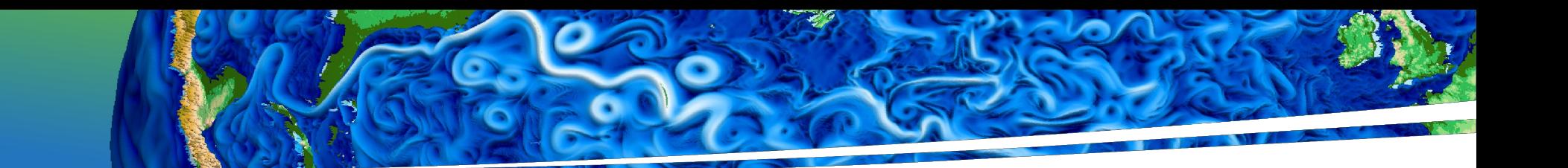

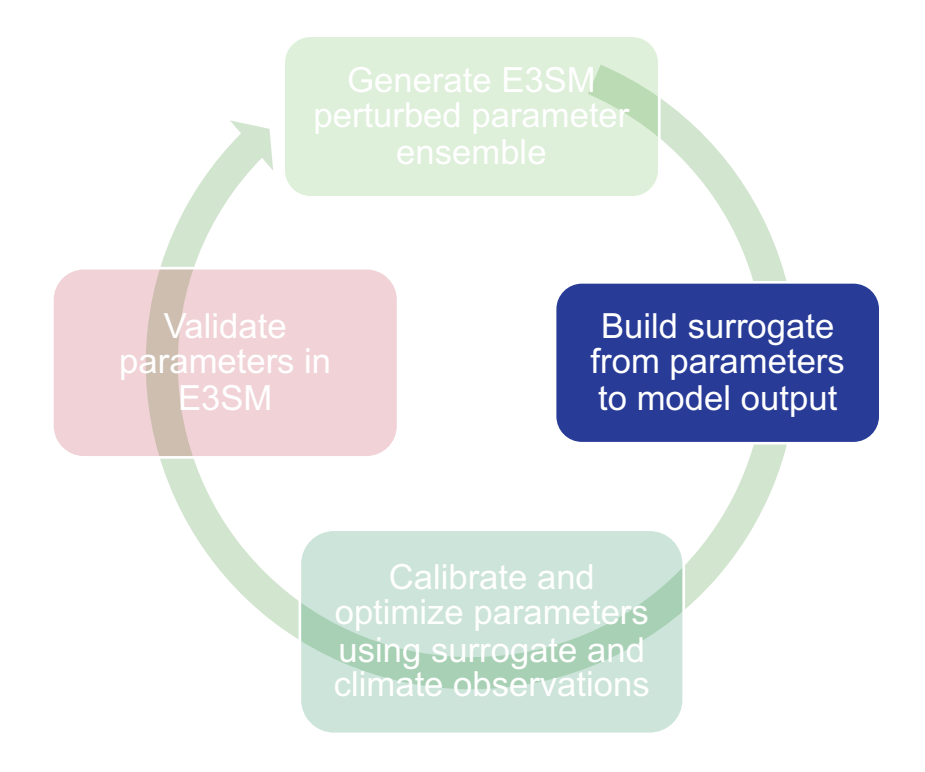

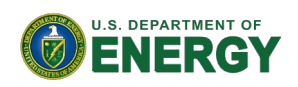

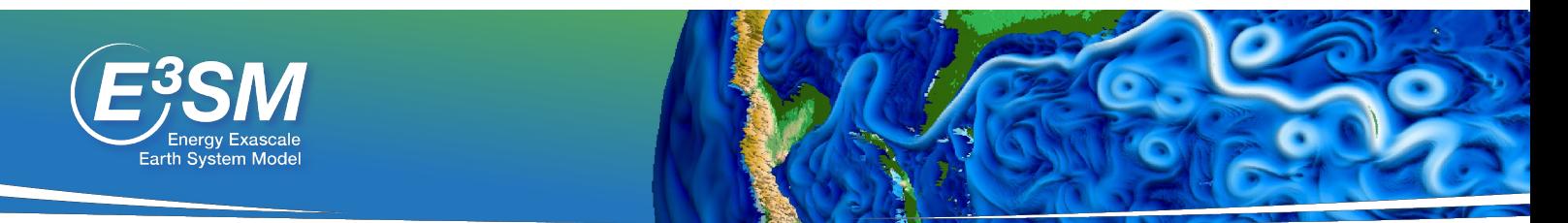

# Surrogate function choice: polynomial

- Uses Python's scikit-learn framework and is based off Kenny Chowdhary's Autotuning 2020-2022 work at Sandia.
	- Python package tesuract: https://github.com/kennychowdhary/tesuract
- PCA and polynomial chaos expansion: similar or better prediction errors compared to
	- neural network,
	- random forest,
	- support vector machines,
	- Gaussian processes.
- Hyperparameters of polynomial chaos expansion chosen automatically by cross- validation.

Input or feature spa

 $X_1$ 

 $X_2$ 

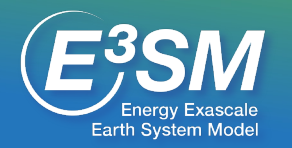

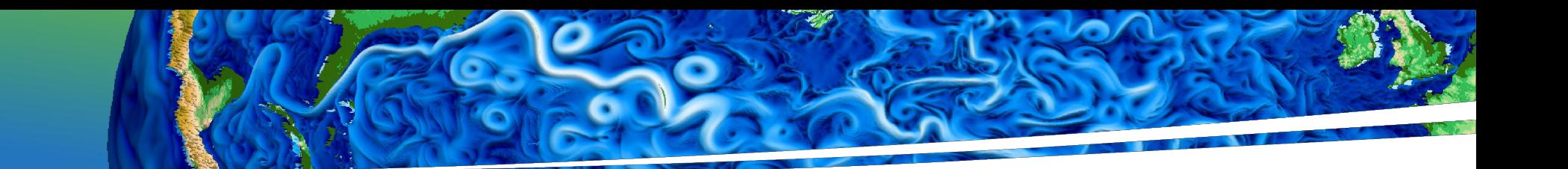

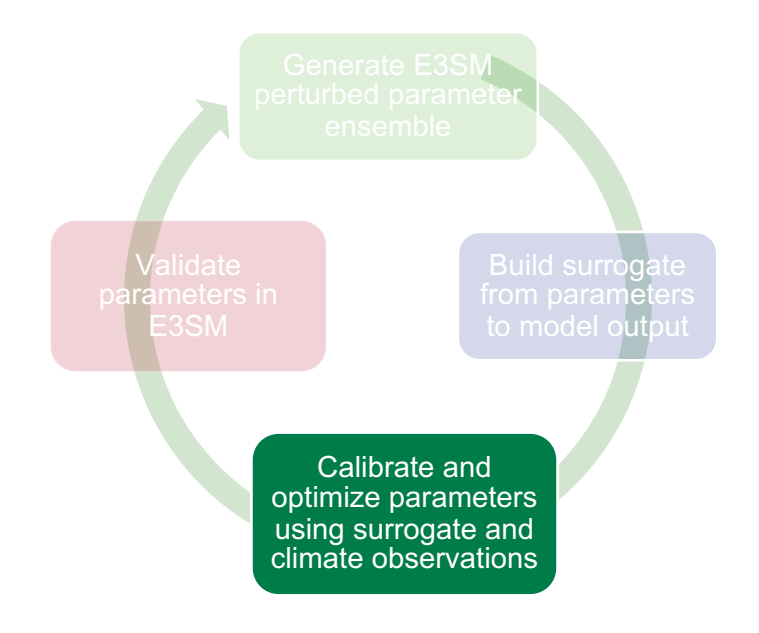

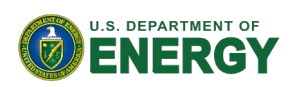

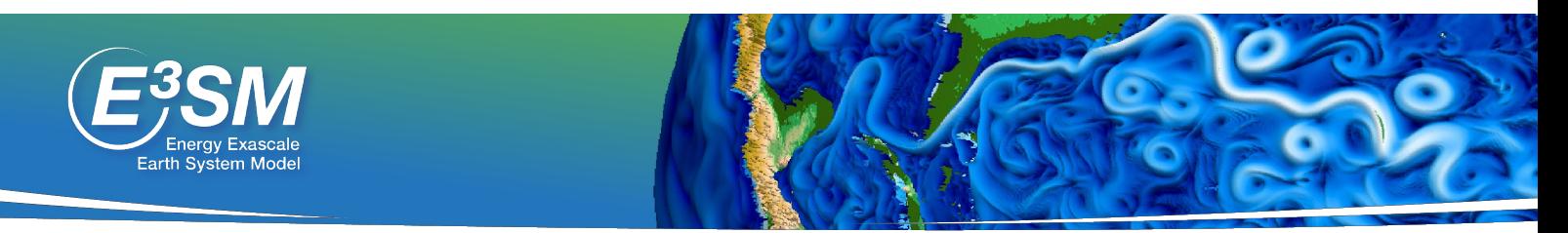

# Optimization strategy

- We minimize the root-mean-squared-error (RMSE)
	- 1. the surrogate predicted fields,
	- 2. the observational data.
- Regularization terms that [normalize t](https://doi.org/10.1137/0916069)he errors from
	- Any one output field does not dominate the optimization.
	- Allows Bayesian formulation of the normalization.
- Use L-BFGS-B<sup>[1]</sup> optimization algorithm on the min
	- Can also use Markov Chain Monte Carlo (MCMC) sampli optimized parameters.

[1] Byrd, R. H., Lu, P., Nocedal, J. and Zhu, C. (1995). A limited memory algorithm for bound constrained *SIAM Journal on Scientific Computing*, **16**, 1190–1208. doi:10.1137/0916069.

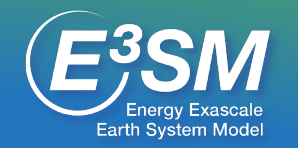

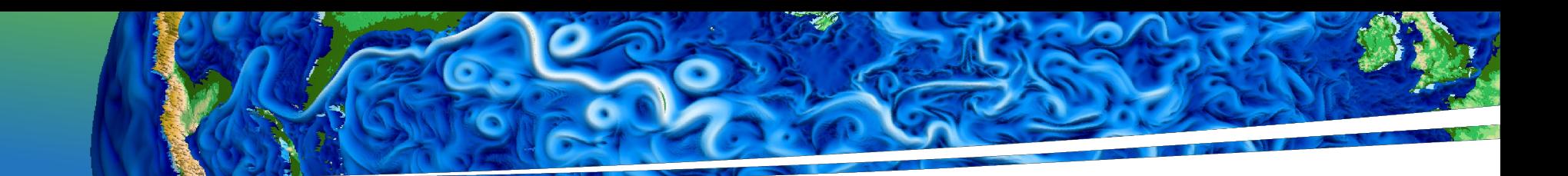

### Current Workflow

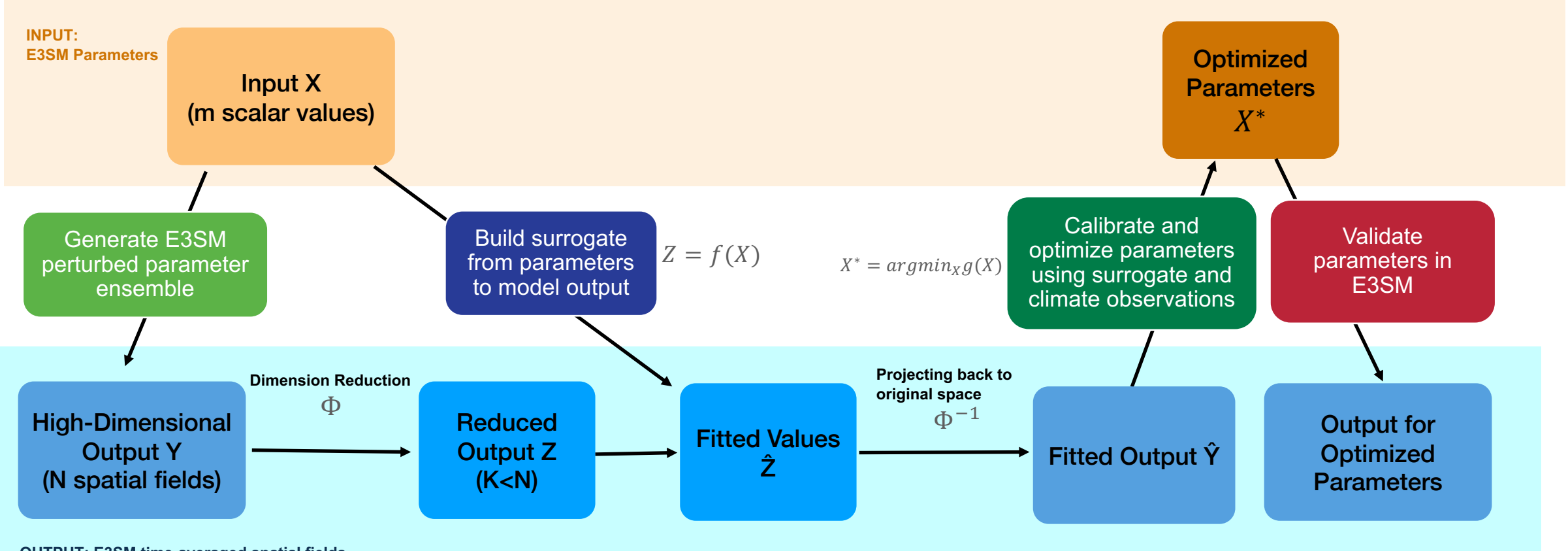

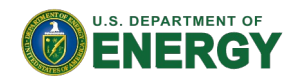

**OUTPUT: E3SM time-averaged spatial fields**

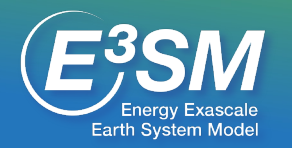

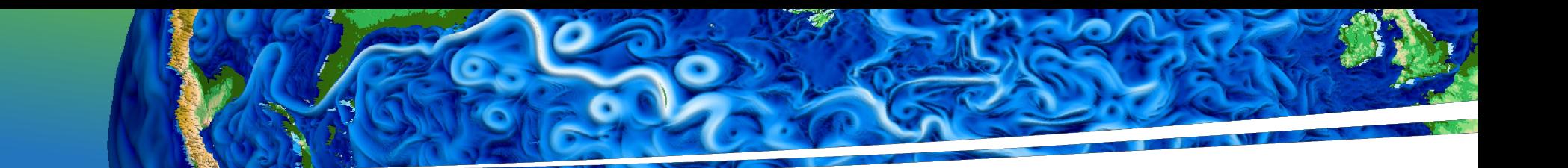

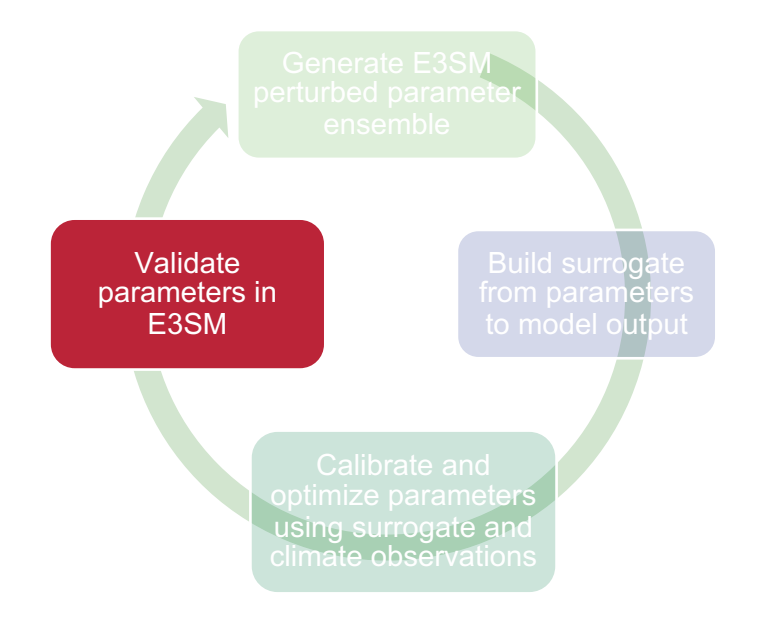

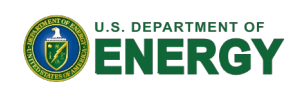

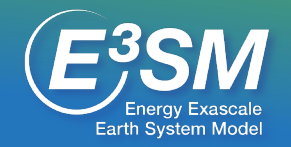

# Autotuned E3SMv2 vs. v2 control: % Change in RMSE

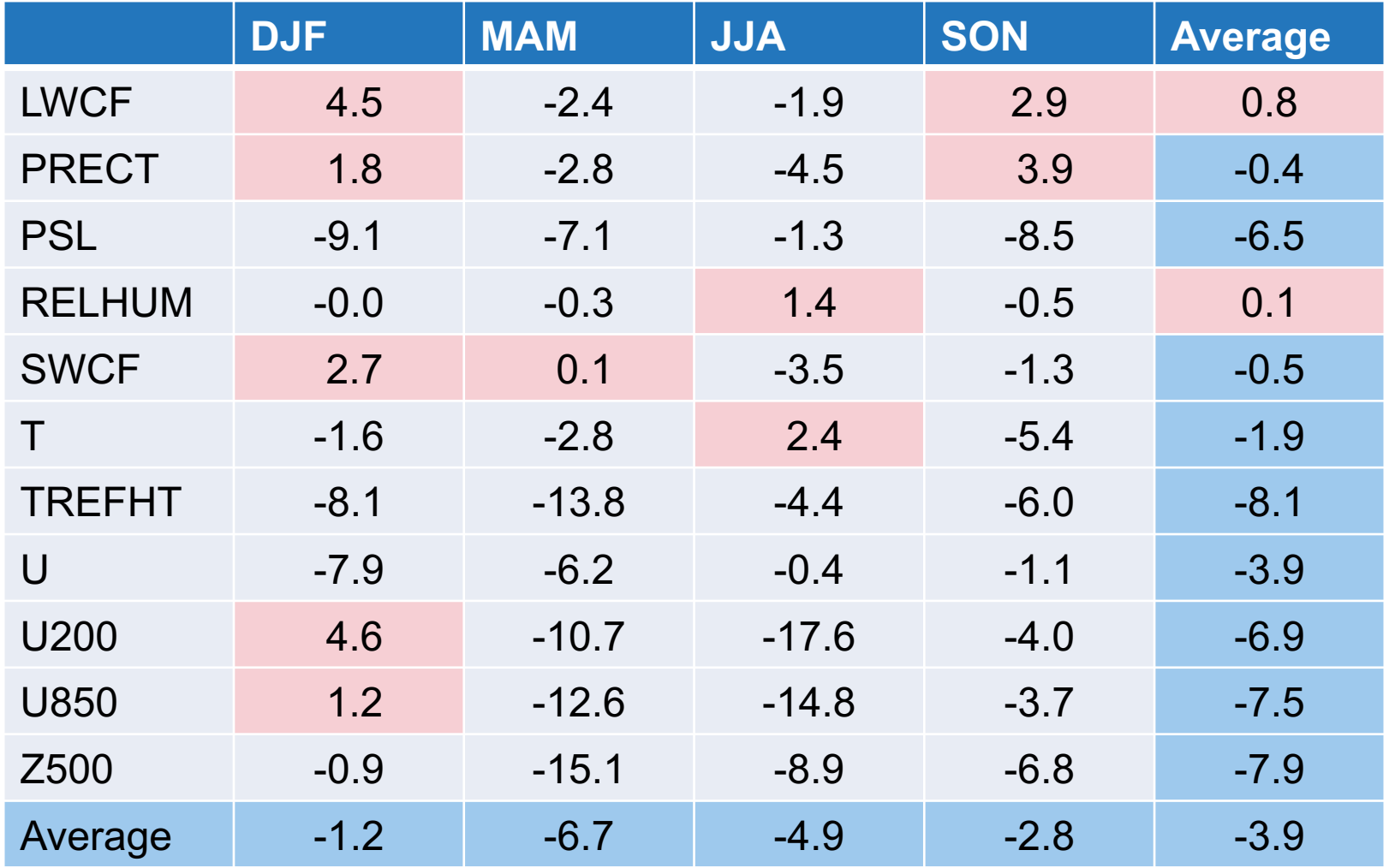

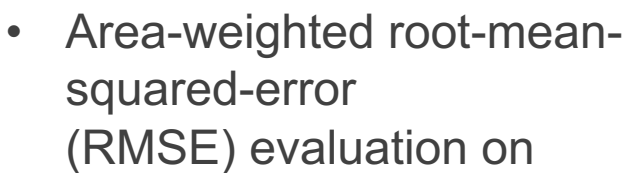

- 180x360 (lat x lon) grid
- 180x37 (lat x pressure) grid
- **Average of 3.9% decrease in RMSE across variables and seasons**

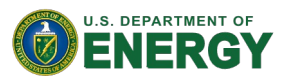

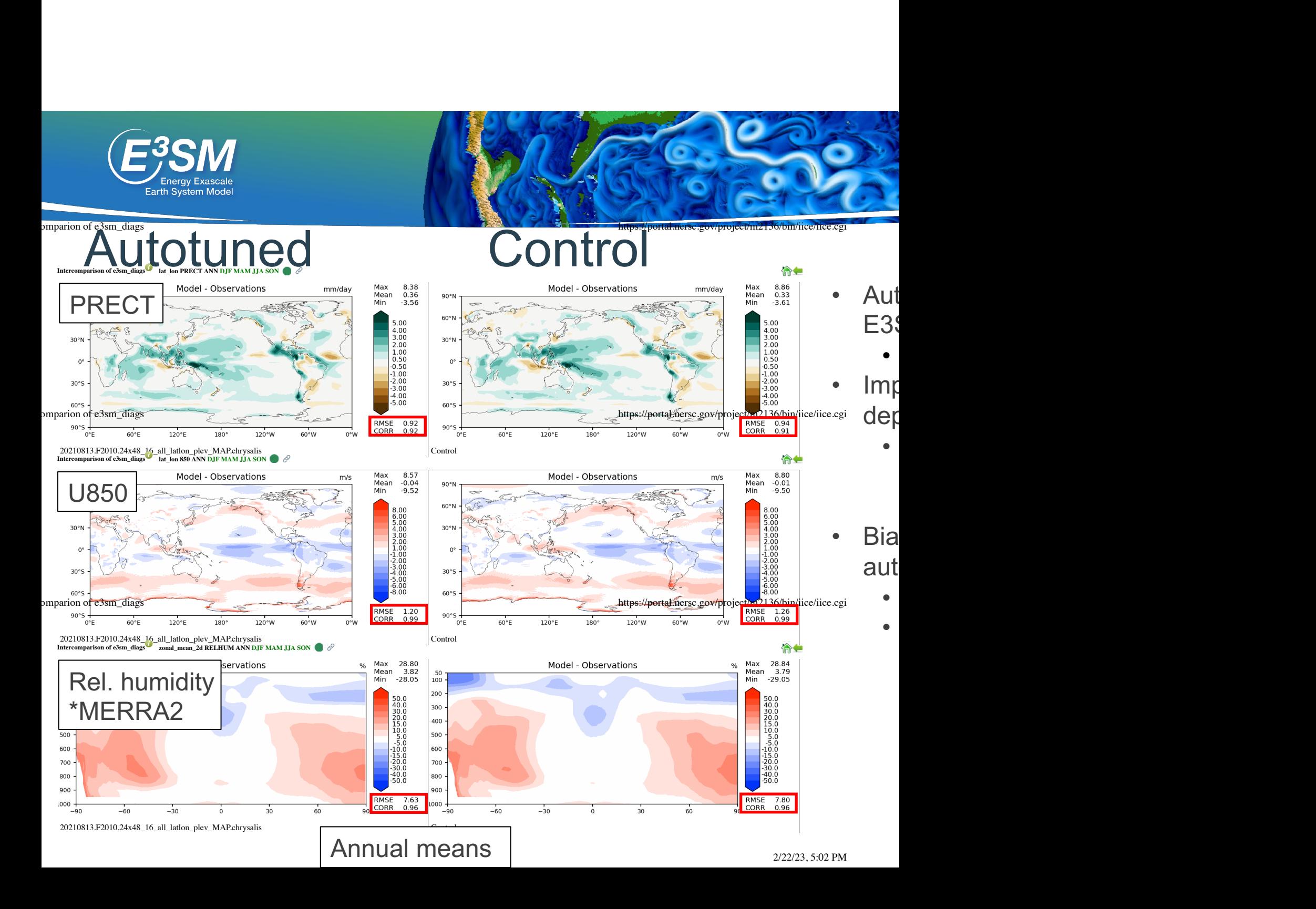

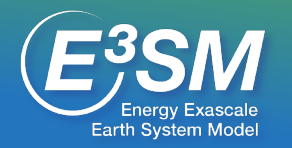

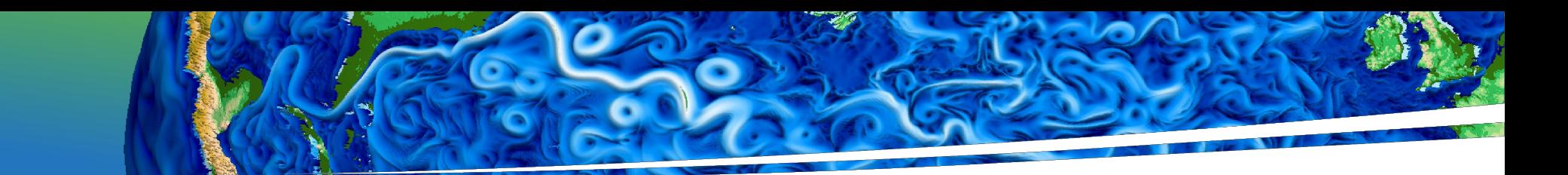

# Taylor diagram

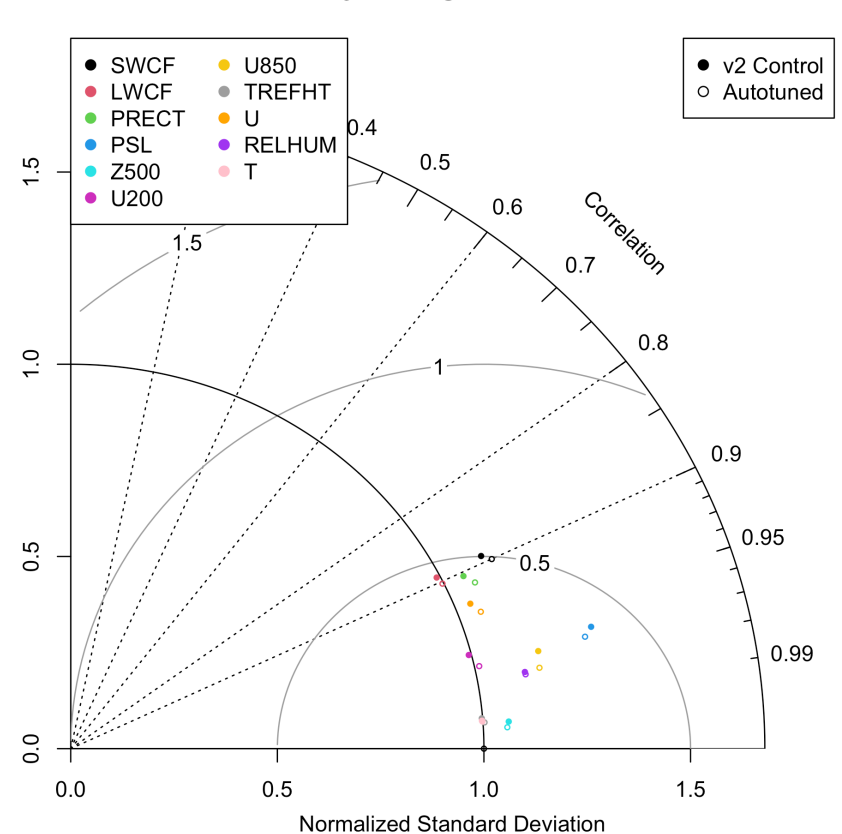

**Taylor Diagram - MAM** 

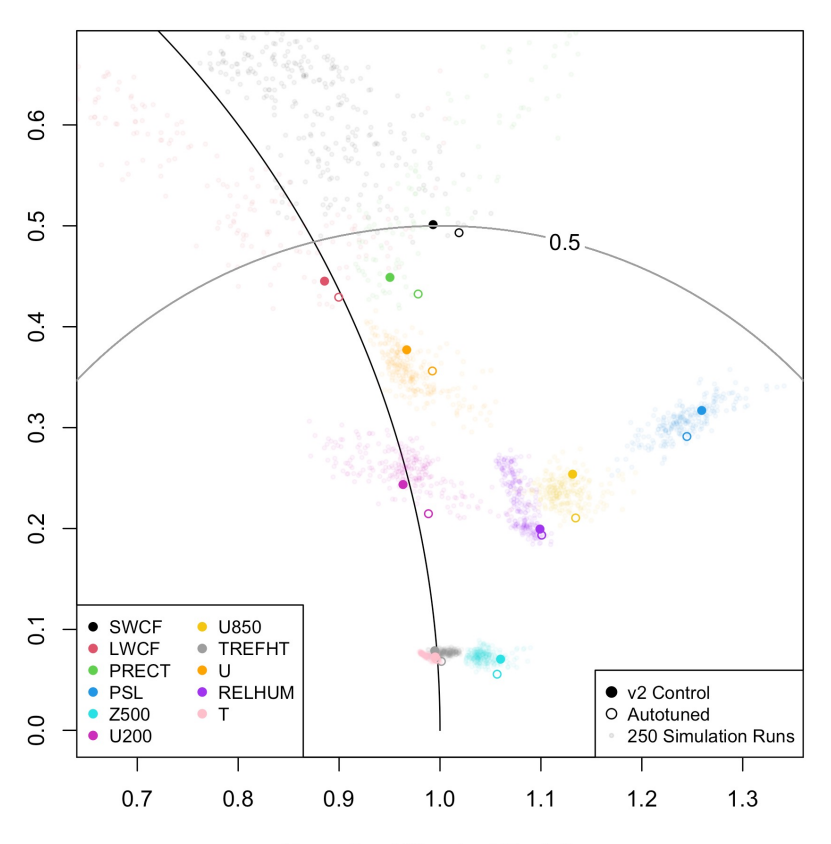

**MAM** 

Normalized Standard Deviation

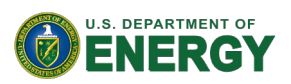

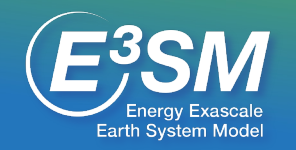

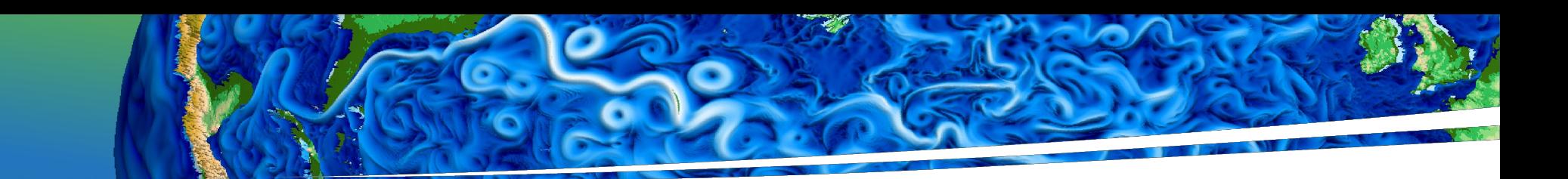

# Calibration: Results

(Left) Searched parameter bounds (Right) Zoomed in Preliminary MCMC results:<br>Posterior distribution cur

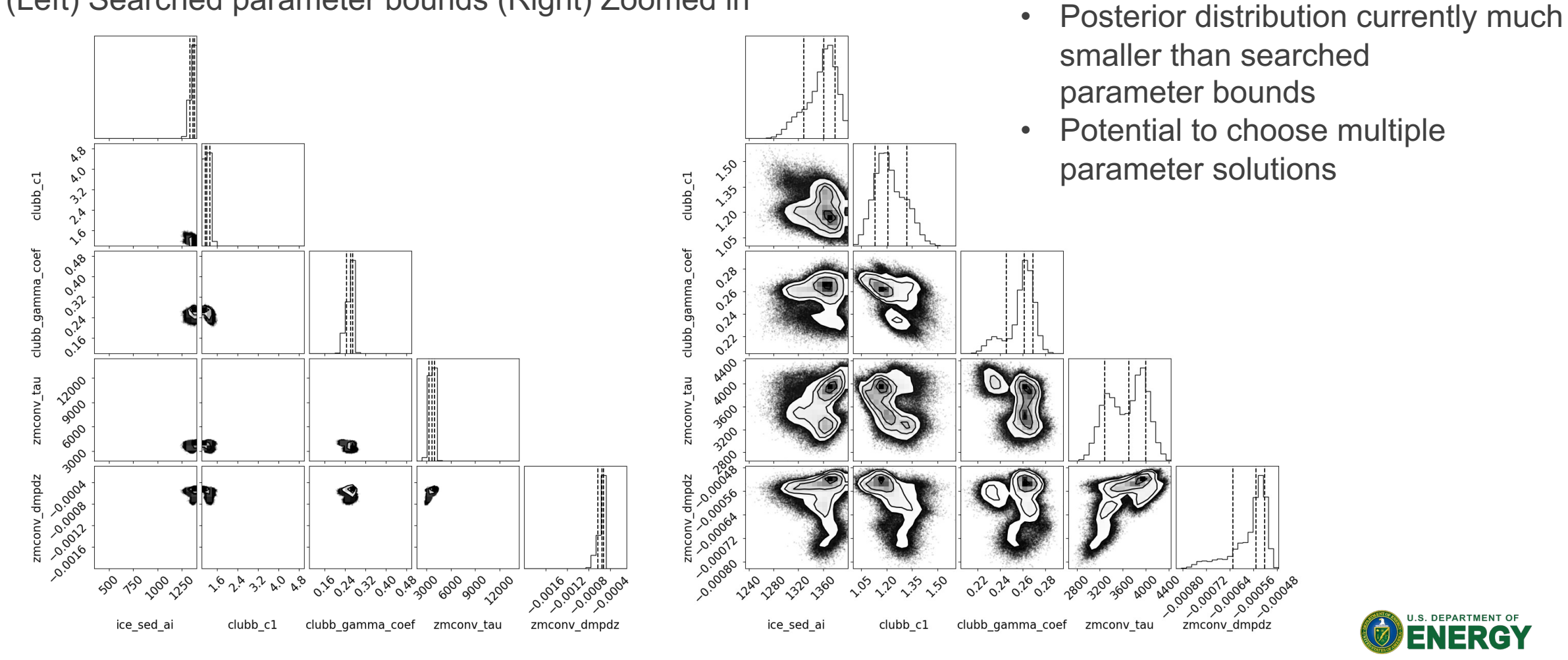

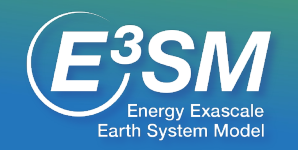

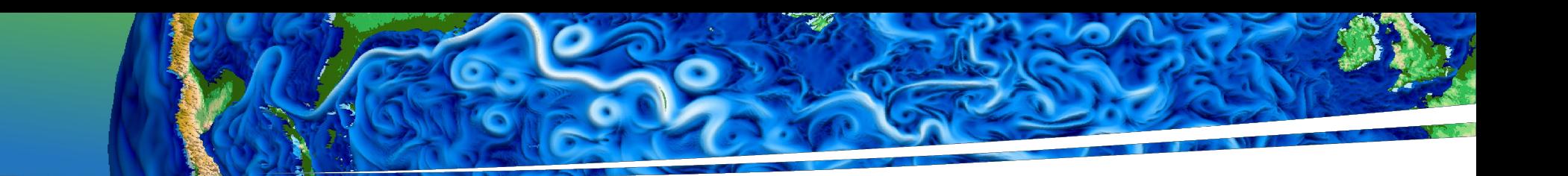

### Summary

- Created a flexible workflow for automated tuning and demonstrated on the E3SMv2 atmosphere model
	- Leverages a surrogate model that predicts high dimensional E3SM climatological spatial fields
	- Surrogate is independent of choice of loss function
- Autotuned "optimized" E3SMv2 reduces RMSE for 11 spatial fields and 4 seasons by an average of 3.9%.
- A Bayesian implementation provides a distribution of optimized tuning parameters.

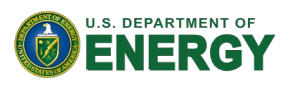

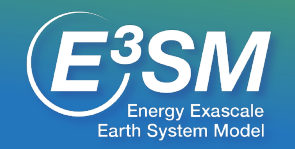

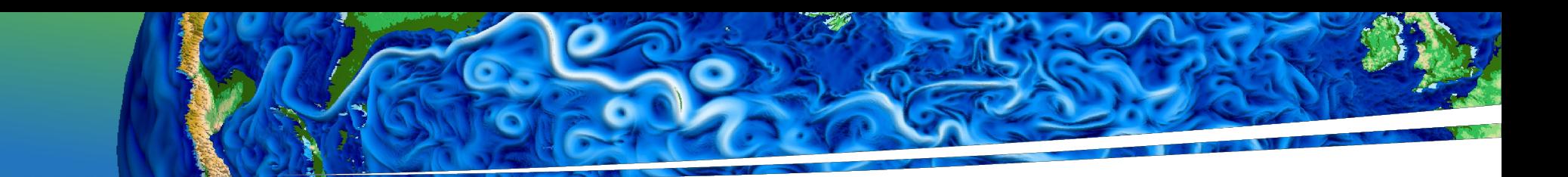

### Next: Auto-tuning E3SMv3

E3SMv3 PPE (March-April 2023)

- 8 tuning parameters
- ~200-300 10-yr F2010 simulations and 1-yr SST+4K simulations
- Machine: Chrysalis or Compy
- Surrogate and optimization
- Loss function: user can override automatic field weighting with pre-specified weights **Deliverables**
- Optimal set of tuning parameters for F2010 to assist E3SMv3 expert tuning
- Distribution of tuning parameters from MCMC sampling
- Alternative optimized parameters using different field weightings
- Alternative tunings with a range of climate sensitivities
- Potentially: adapt tools to tune other E3SMv3 configurations

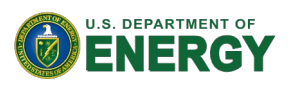

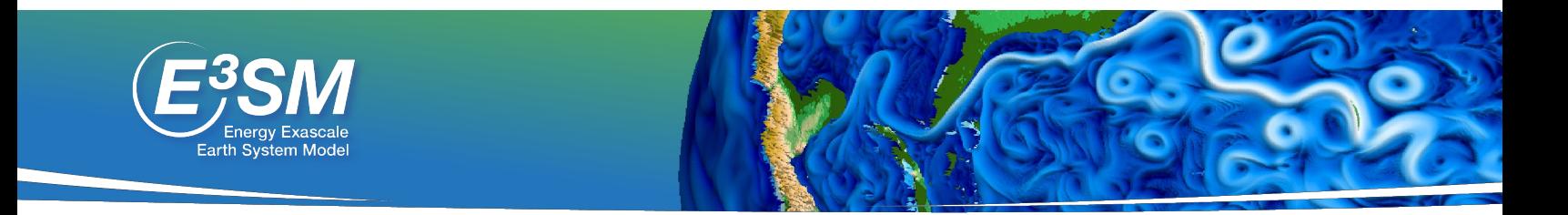

### **Our PPE's**

Confluence: Autotuning PPE's

#### **Our software**

E3SM Autotuning github: **E3SM-Project/Autotuning-NG** 

Tesuract (surrogate construction): https://github.com/kennychowdenychowdhary-

#### **Other software**

Adams, B.M., Bohnhoff, W.J., Dalbey, K.R., Ebeida, M.S., Edd Hough, P.D., Hu, K.T., Jakeman, J.D., Khalil, M., Maupin, K.A. Rushdi, A.A., Seidl, D.T., Stephens, J.A., Swiler, L.P., and Wir Parallel Object-Oriented Framework for Design Optimization, Quantification, and Sensitivity Analysis: Version 6.15 User's M SAND2020-12495, November 2021.

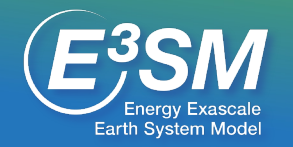

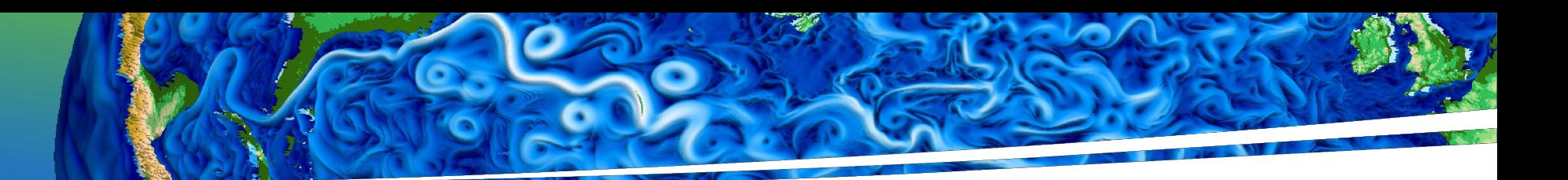

## Additional slides

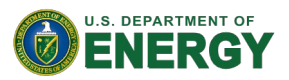

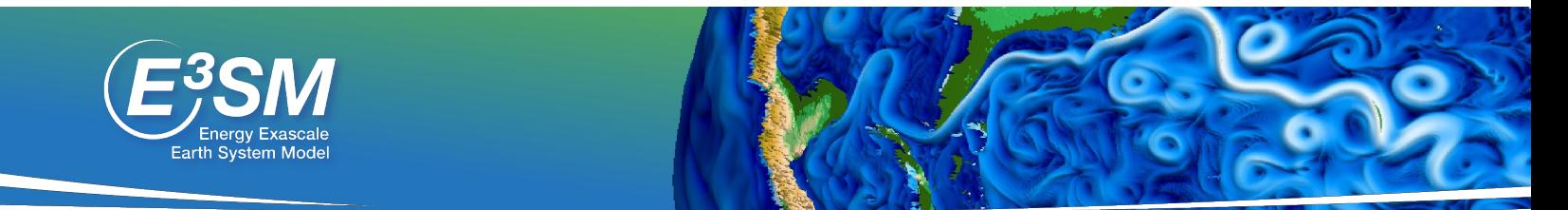

### E3SM PPE's

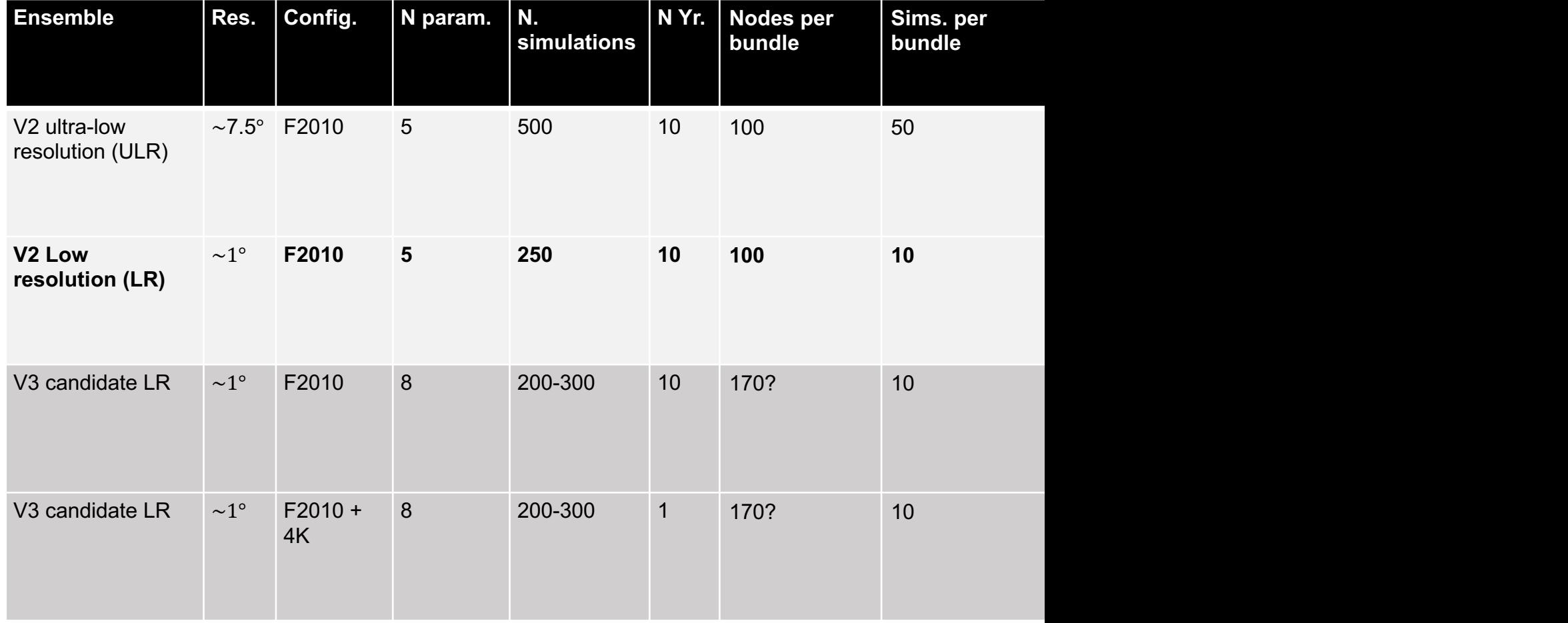

### Autotuning PPE's (E3SM confluence)

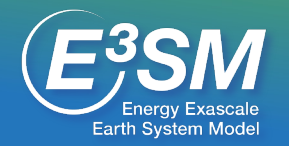

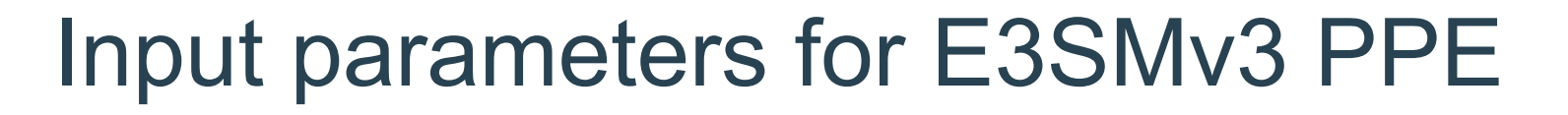

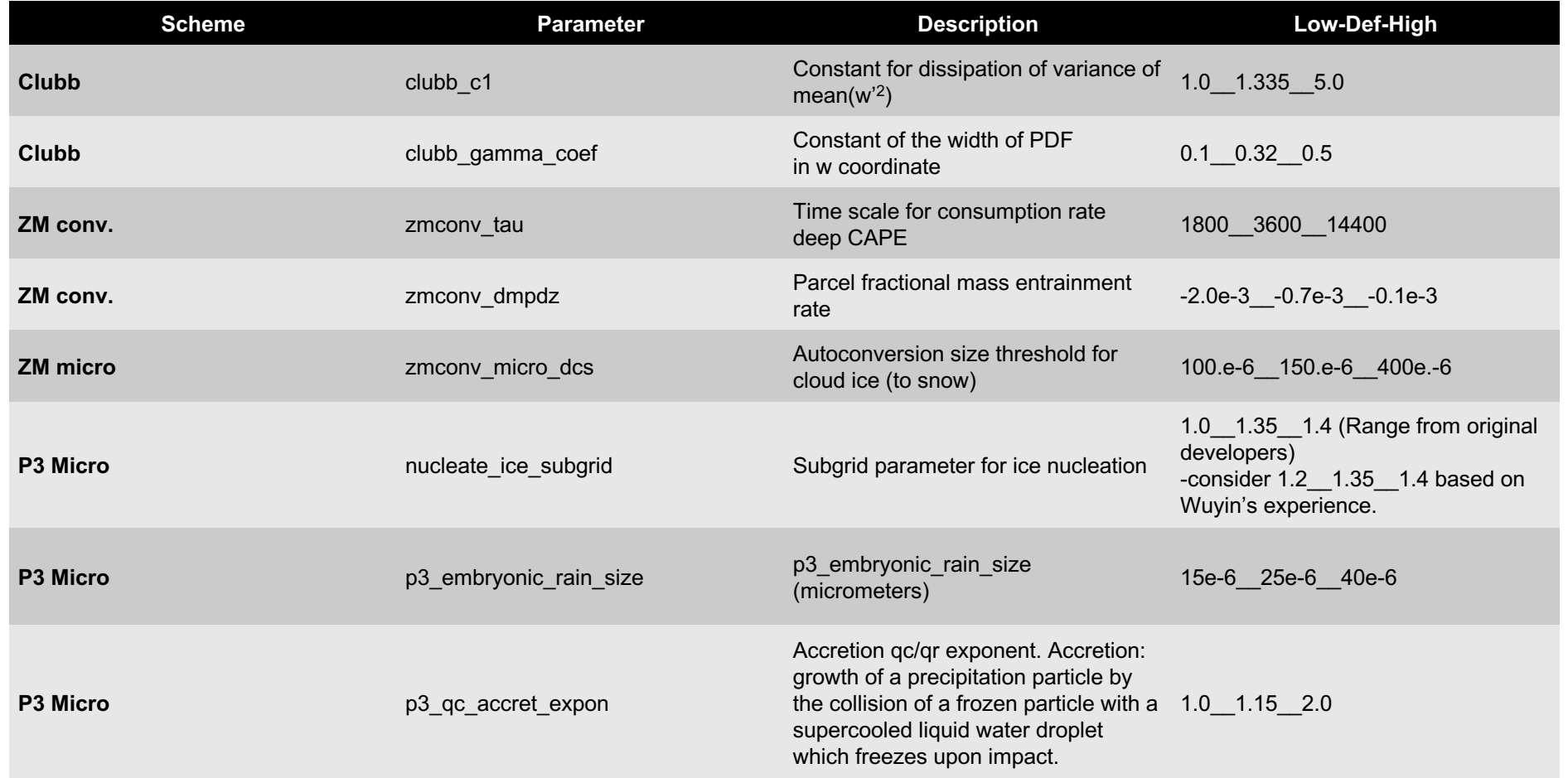

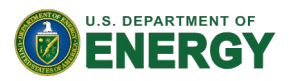

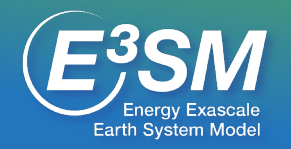

# Optimization: Results

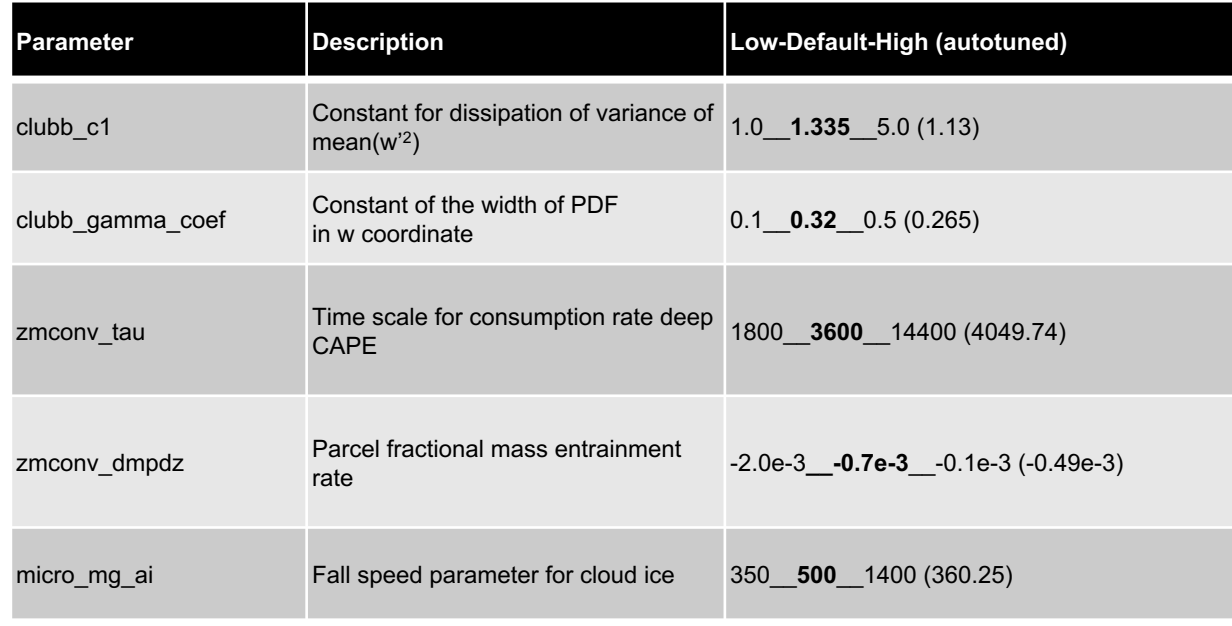

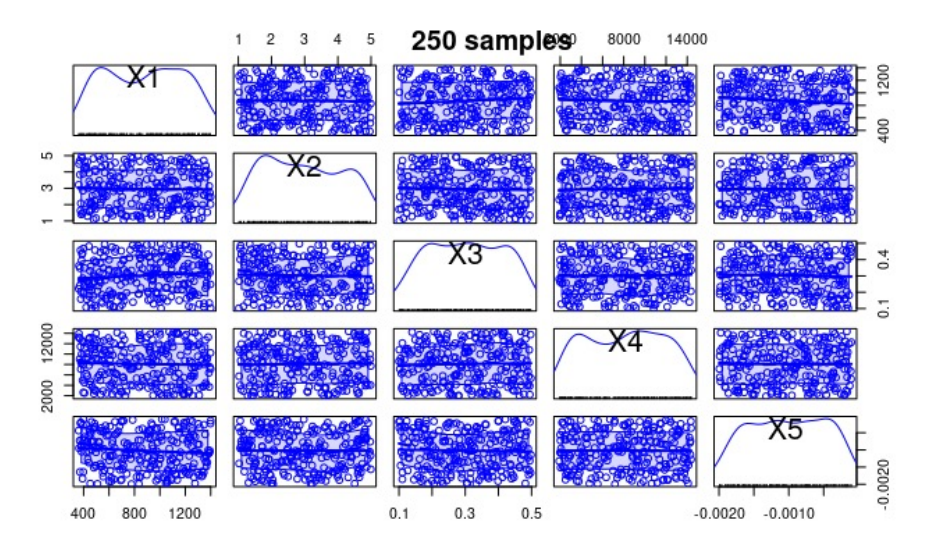

V2 Control parameters are likely influenced by output fields we have not considered here (climate sensitivity, El Niño, AMOC, coupling).

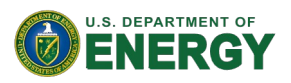

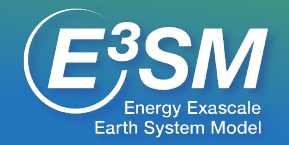

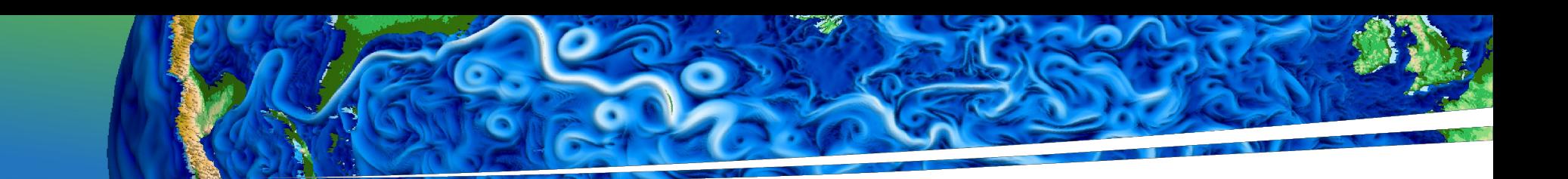

# Calibration strategy (SWAP in from pdf or eliminate)

- Bayesian formulation for how different output fields are weighted in the optimization problem.
- Markov Chain Monte Carlo (MCMC) sampling

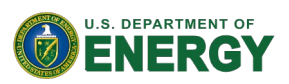

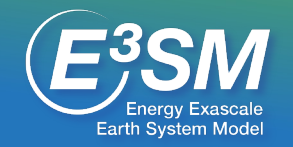

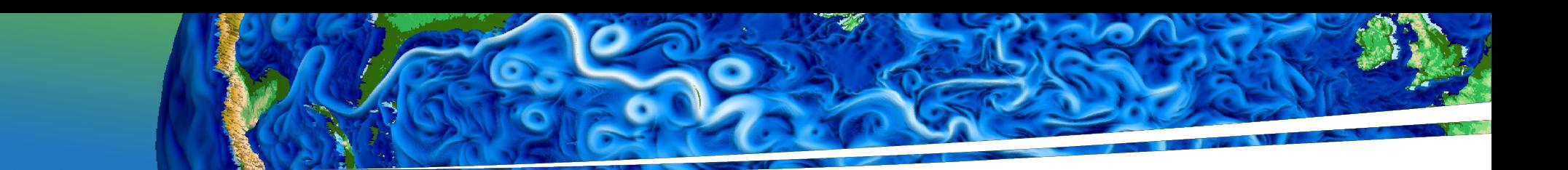

# How many simulations do we need?

Randomly sample  $k = 50, 75, 100, \ldots, 225$  of the 250 perturbed parameter ensemble runs.

- Perform surrogate construction and optimization using only the sampled runs.
- Repeat with 20 different random samples for each k.
- Evaluate:
	- 5 year and 10 year time-averaged fields
	- 24x48 and 180x360 latitude/longitude resolution
- Gives very rough idea of sensitivity to the number of simulations used and the replicability of autotuned parameter sets.

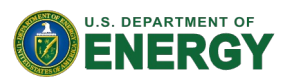

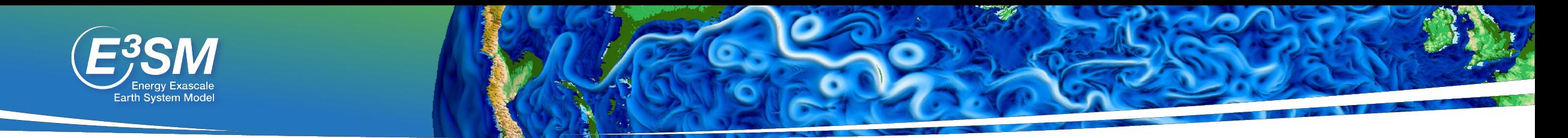

## How many simulations? Surrogate fit in terms of R<sup>2</sup>

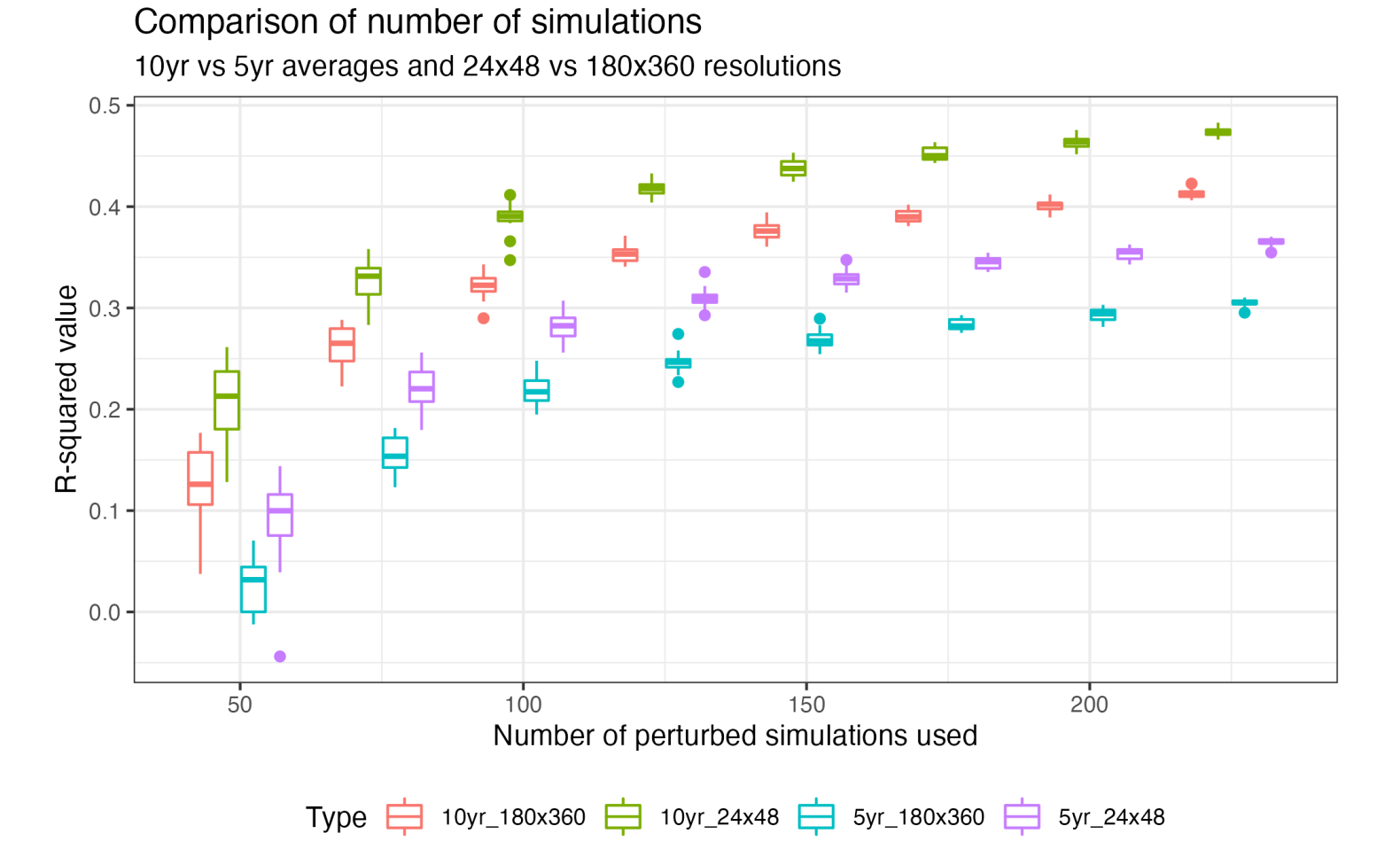

Based on this, we use 10 yrs, 24x48

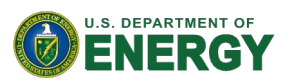

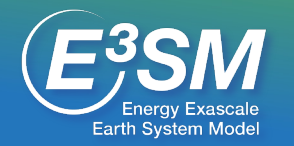

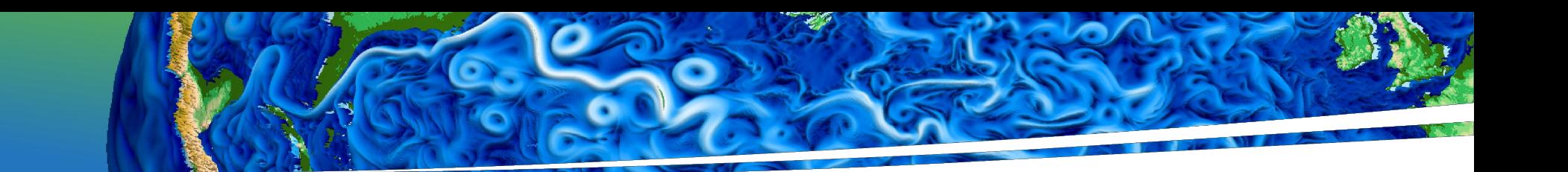

# **Abstract**

Tuning an Earth system model is a time-consuming effort traditionally led by subject matter experts. We are developing an automated tuning method that uses a perturbed parameter ensemble (PPE) and machine learning (ML)/uncertainty quantification (UQ)/optimization tools to select parameter values. We present the workflow and the results of our optimization for E3SMv2. The automated tuning method reduces the RMSE relative to the E3SMv2 release by 3.9% on average for a set of eleven spatial targets over four seasons. We also study the effects of PPE sample size, PPE climatology length (number of simulated years), and surrogate spatial resolution, to determine the most efficient methods for our next effort, the automated tuning of E3SMv3.

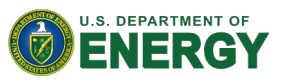

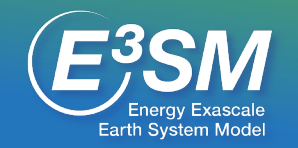

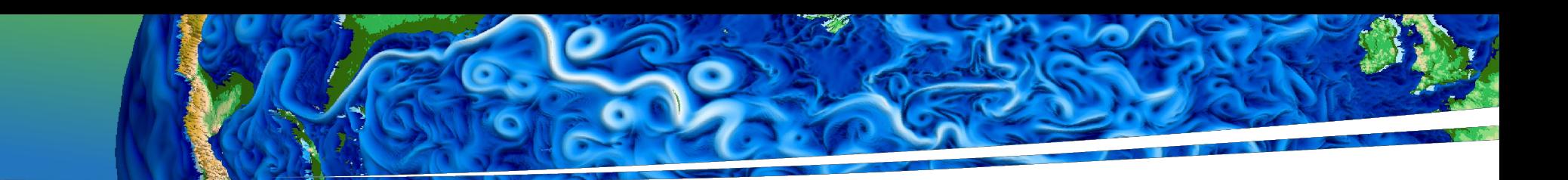

# What resolution/sim length should we use for the surrogate?

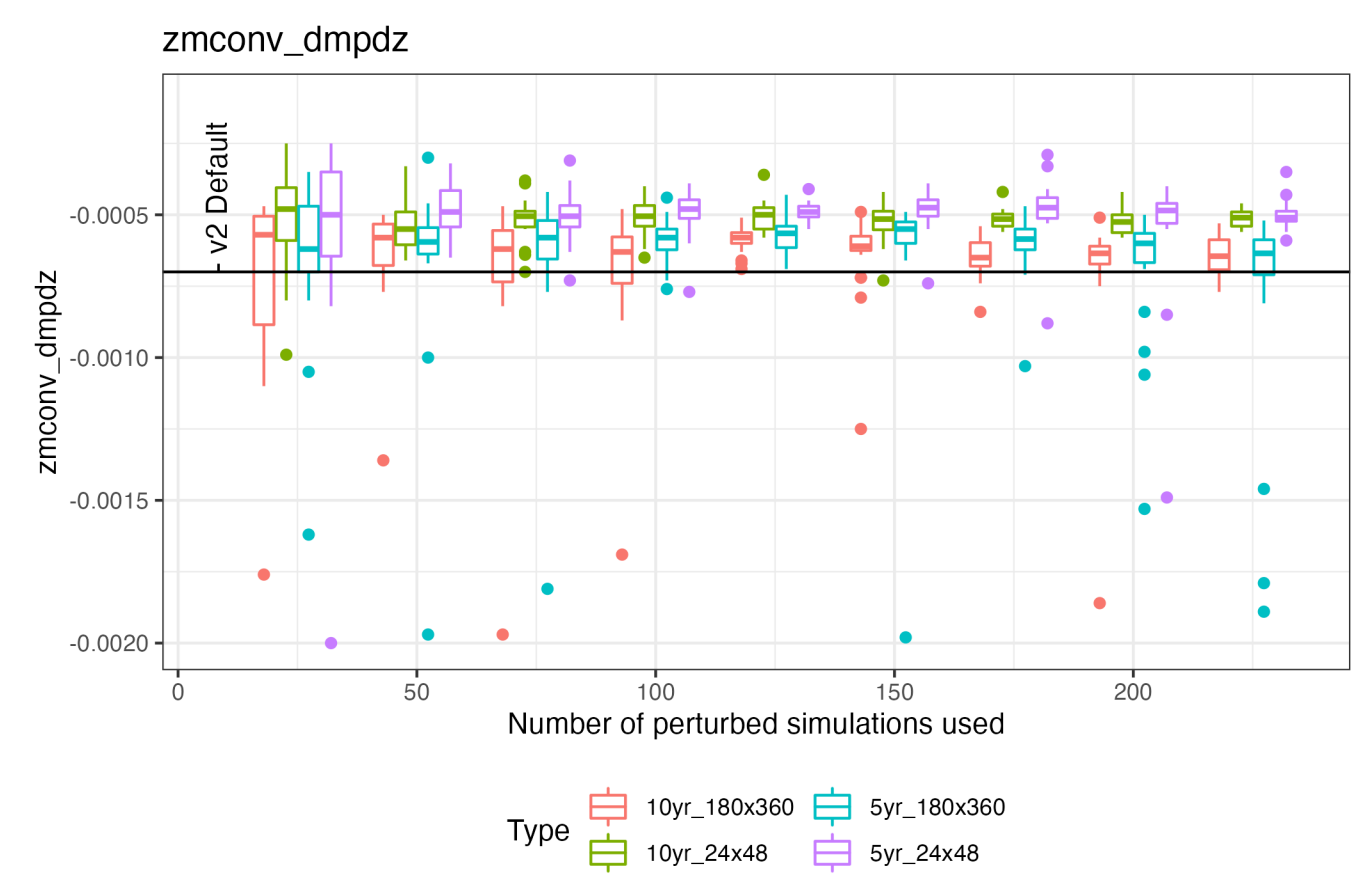

Based on this, we use 10 yrs, 24x48 to reliably beat the default

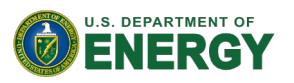

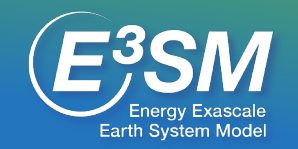

# How many simulations? Optimized parameters

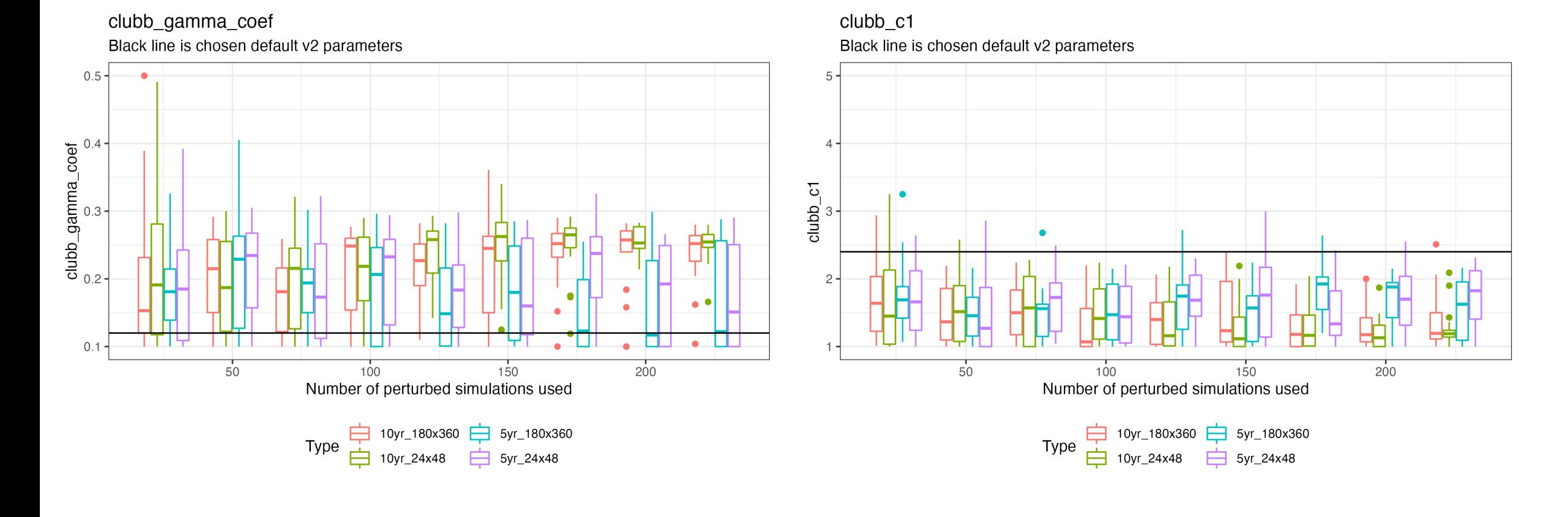

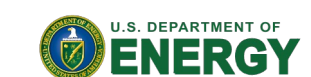

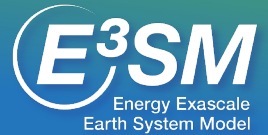

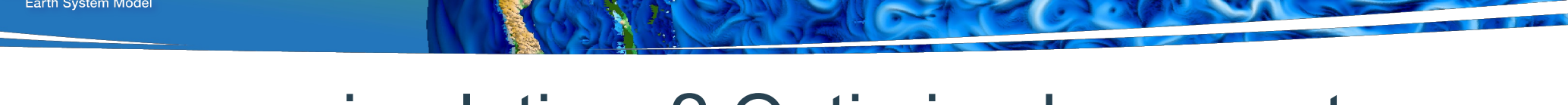

## How many simulations? Optimized parameters

ice\_sed\_ai

Black line is chosen default v2 parameters

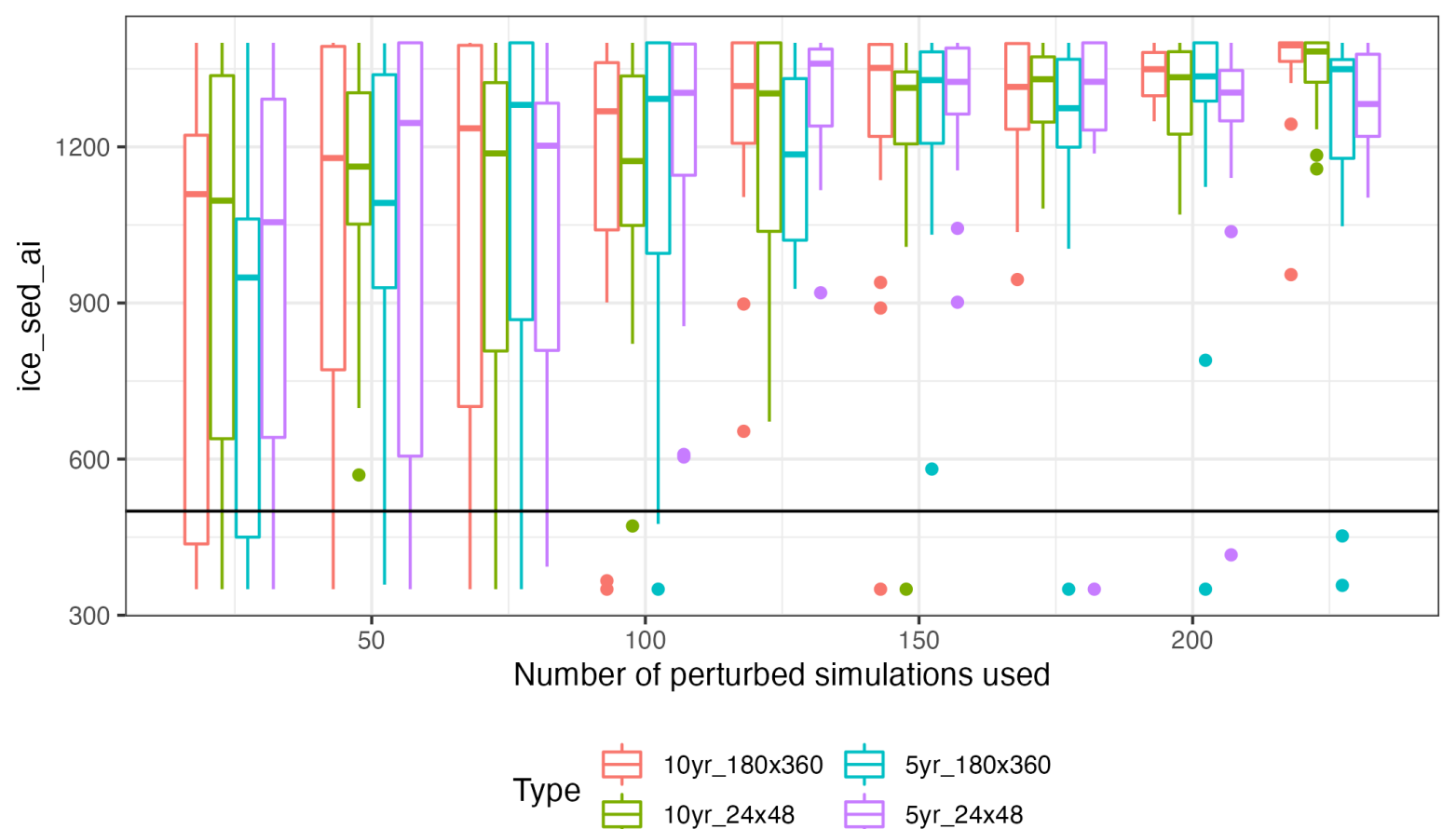

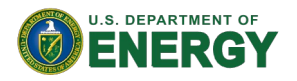

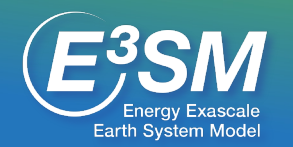

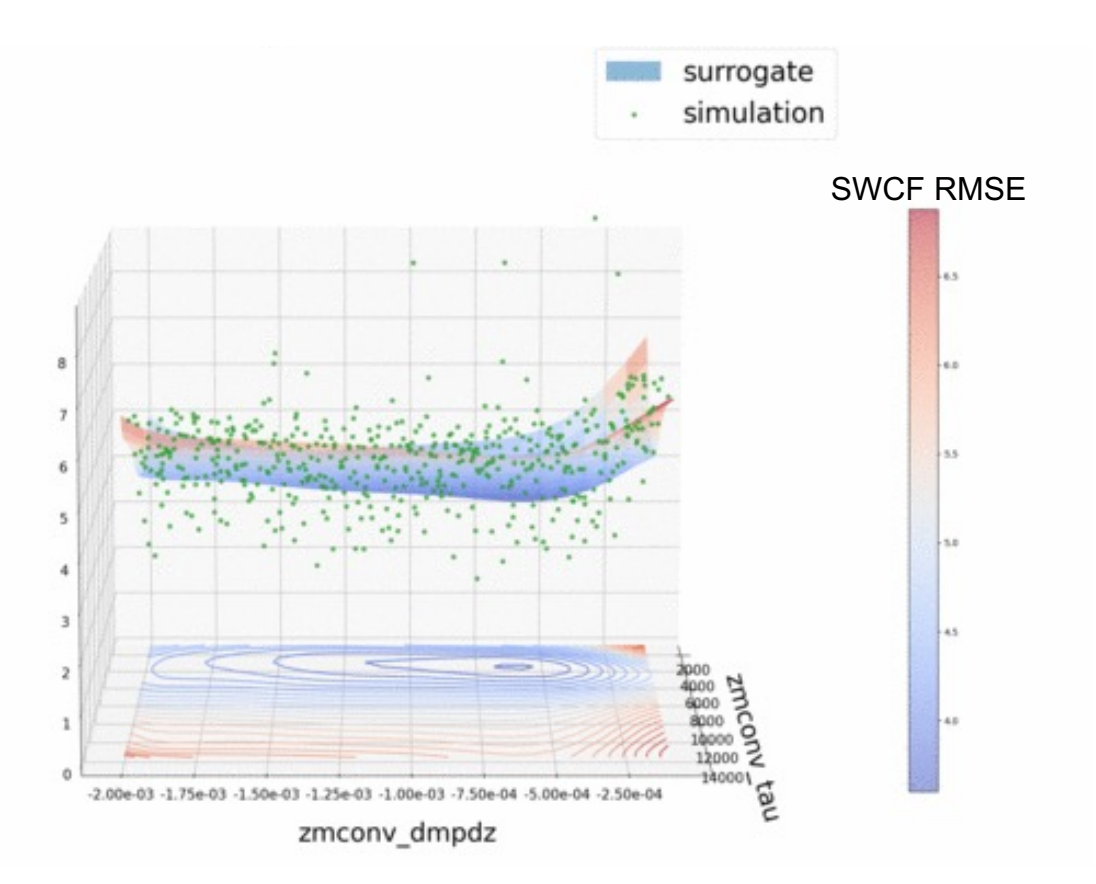

**Figure**: SWCF RMSE [Wm-2] for autotuning ensemble (green dots) as a function of two deep convection parameters. Error computed with respect to default model tuning.

### 1. Generate Ensemble 2. Build Surrogate Model

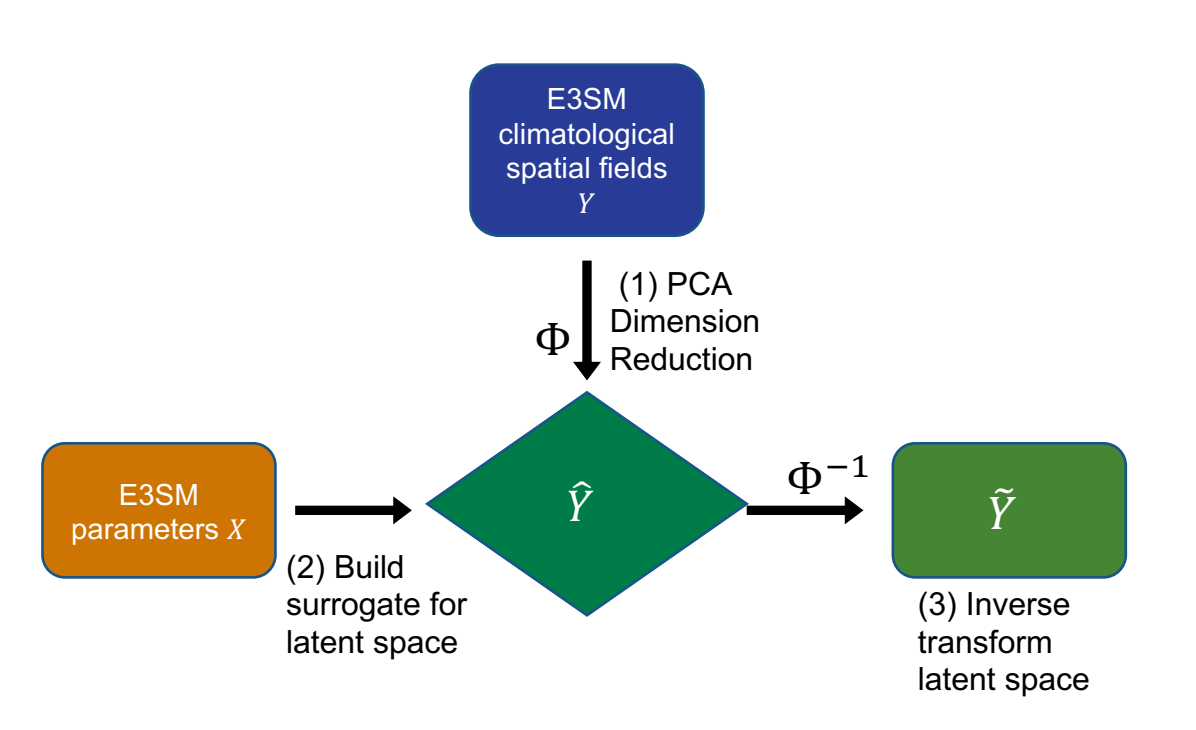

**Figure**: Surrogate model construction steps for spatial fields of E3SM output  $\tilde{Y}$  as a function of E3SM uncertain parameters  $X$ .

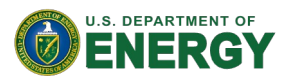

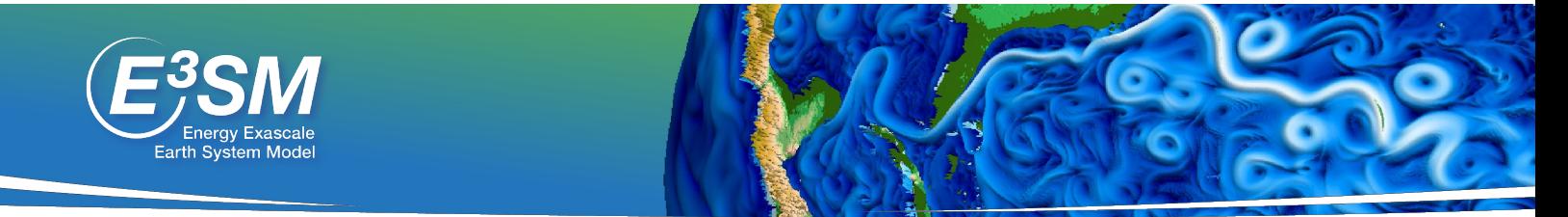

### 3. Optimize and calibrate surrogate 4. All 4.

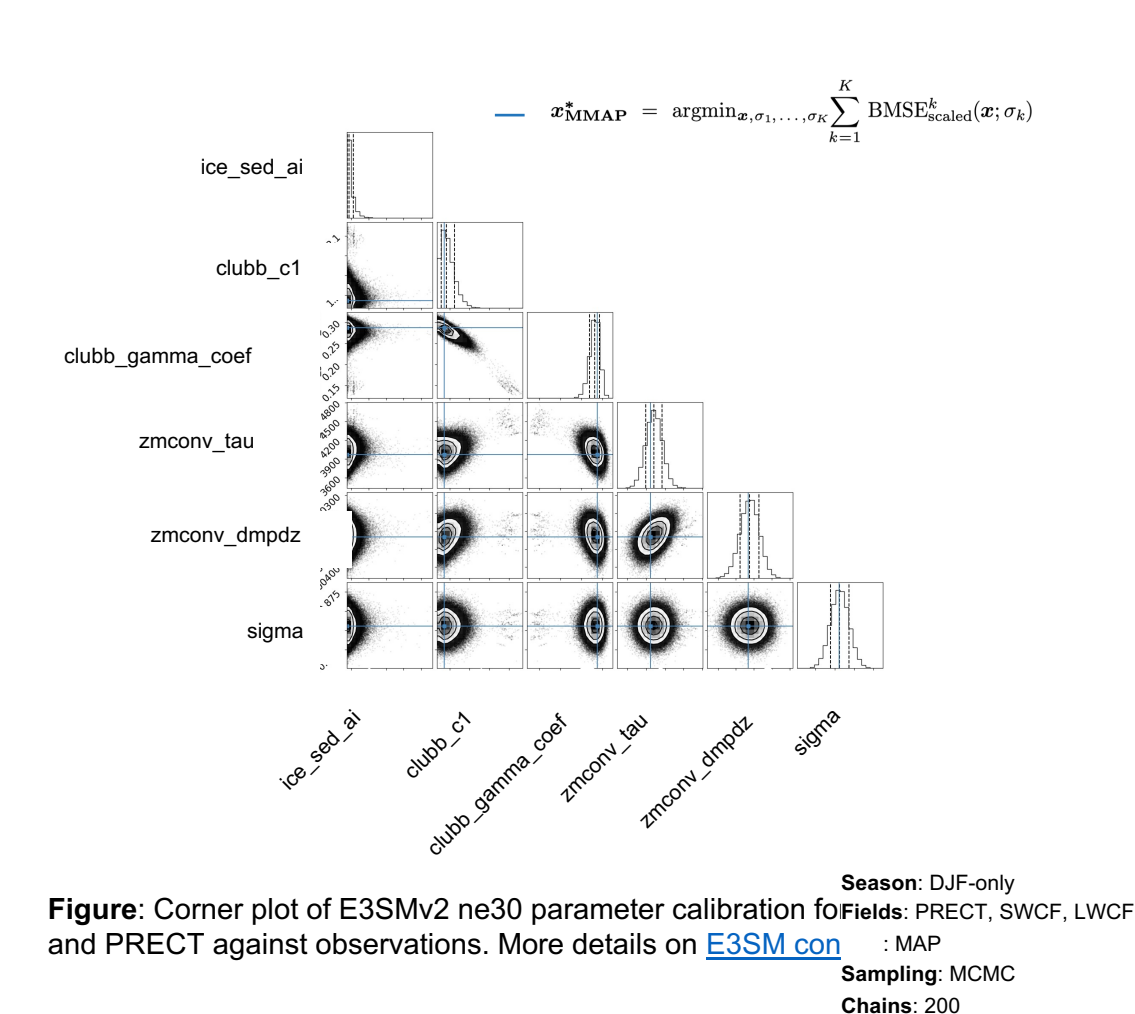

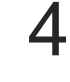

**Intercomparison** 

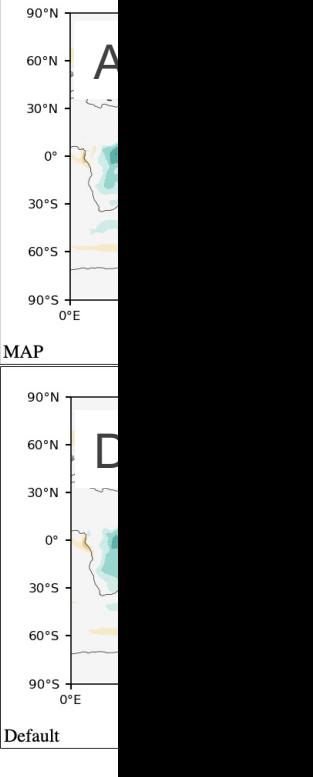

**Figure:** climatolo default I

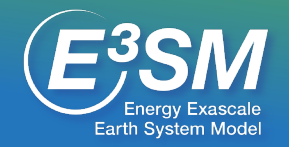

# **E3SM PPE creation using Dakota<sup>[1]</sup>**

**Screen recording example**

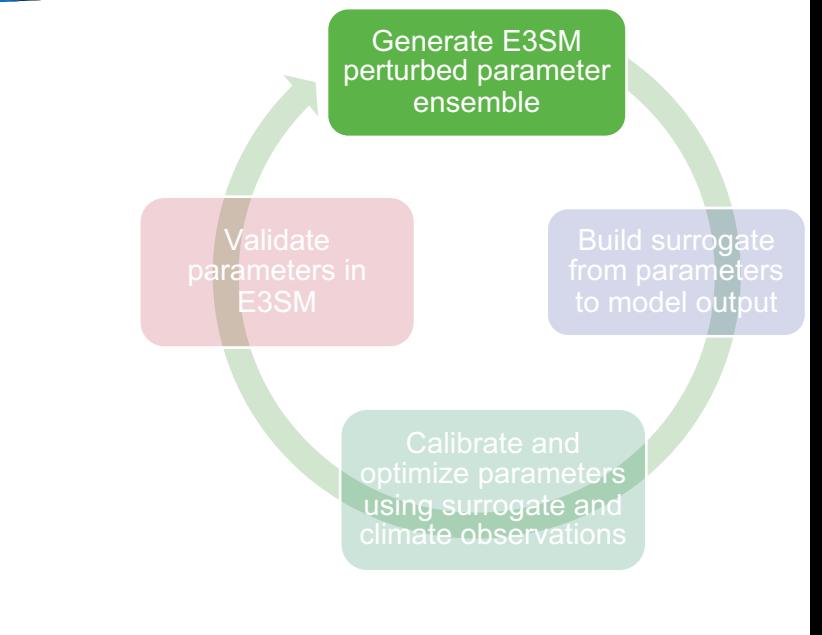

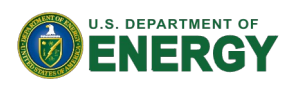

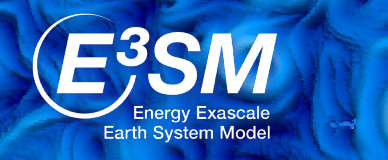

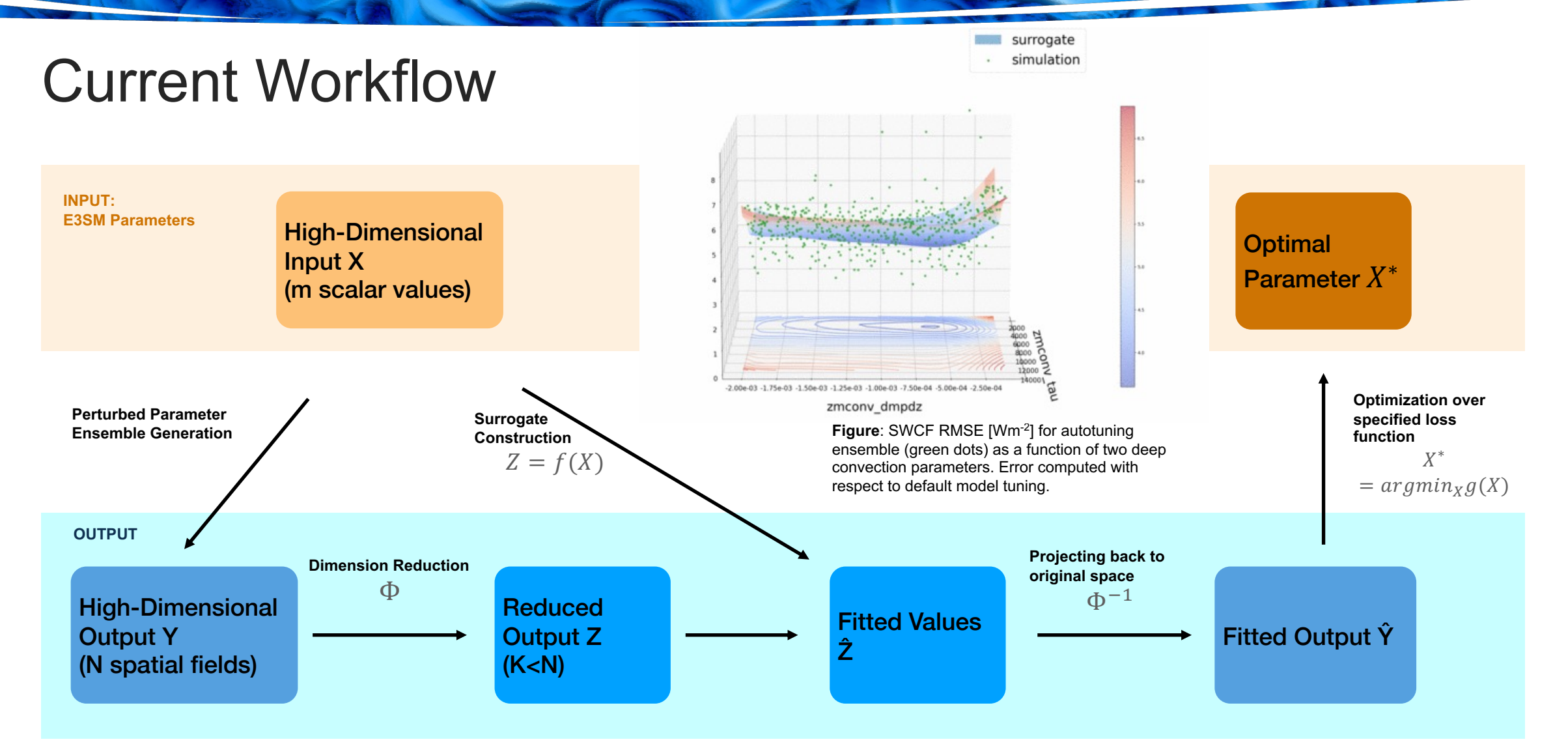

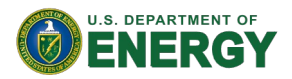